Program Analysis (70020) Probabilistic Programs

Herbert Wiklicky

Department of Computing Imperial College London

herbert@doc.ic.ac.uk h.wiklicky@imperial.ac.uk

Autumn 2023

1: 
$$
[m := 1]^1
$$
;  
\n2: while  $[n > 1]^2$  do  
\n3:  $[m := m \times n]^3$ ;  
\n4:  $[n := n - 1]^4$ 

- 5: **end while**
- 6: [**stop**] 5

1: 
$$
[m := 1]^1
$$
;  $\qquad \qquad \triangleright P(m = 1), P(m = 2), \ldots \longrightarrow P(n = 1), \ldots$   
\n2: while  $[n > 1]^2$  do  
\n3:  $[m := m \times n]^3$ ;  
\n4:  $[n := n - 1]^4$ 

- 5: **end while**
- 6: [**stop**] 5

1: 
$$
[m := 1]^1
$$
;  
\n2: while  $[n > 1]^2$  do  
\n3:  $[m := m \times n]^3$ ;  
\n4:  $[n := n - 1]^4$ 

- 5: **end while**
- 6: [**stop**] 5

$$
;\qquad \qquad \triangleright (\rho_1,\rho_2,\rho_3,\ldots)-(q_1,q_2,\ldots)
$$

1: 
$$
[m := 1]^1
$$
;  
\n2: while  $[n > 1]^2$  do  
\n3:  $[m := m \times n]^3$ ;  
\n4:  $[n := n - 1]^4$ 

- 5: **end while**
- 6: [**stop**] 5

$$
\phi(p_1, p_2, p_3, \ldots) - (\frac{1}{2}, \frac{1}{2}, \ldots)
$$

- 1:  $[m := 1]^1$ 2: **while** [*n* > 1] <sup>2</sup> **do** ▷ (1, 0, 0, . . .) — ( 3:  $[m := m \times n]^3;$ 4: [*n* := *n* − 1] 4
- 5: **end while**
- 6: [**stop**] 5

$$
;\n>1]^2 \text{ do} \qquad \qquad \triangleright (p_1, p_2, p_3, \ldots) \left( \frac{1}{2}, \frac{1}{2}, \ldots \right) \\
 \triangleright (1, 0, 0, \ldots) \left( \frac{1}{2}, \frac{1}{2}, \ldots \right)
$$

- 1:  $[m := 1]^1$ 2: **while** [*n* > 1] <sup>2</sup> **do** ▷ (1, 0, 0, . . .) — ( 3:  $[m := m \times n]^3;$ 4: [*n* := *n* − 1] 4
- 5: **end while**
- 6: [**stop**] 5

$$
\begin{array}{ll}\n\vdots & \qquad \qquad \triangleright (\rho_1, \rho_2, \rho_3, \ldots) - (\frac{1}{2}, \frac{1}{2}, \ldots) \\
& \searrow 1]^2 \text{ do} & \qquad \qquad \triangleright (1, 0, 0, \ldots) - (\frac{1}{2}, \frac{1}{2}, \ldots)\n\end{array}
$$

- 1:  $[m := 1]^1$ 2: **while**  $[n > 1]^2$  do 3:  $[m := m \times n]^3$ 4: [*n* := *n* − 1] 4
- 5: **end while**
- 6: [**stop**]

;  $\rhd (p_1, p_2, p_3, \ldots) \longrightarrow (\frac{1}{2})$  $\frac{1}{2}, \frac{1}{2}$  $\frac{1}{2}, \ldots$ <sup>2</sup> do ⊳ (1,0,0,…) — (<mark>∃</mark>  $\frac{1}{2}$ ,  $\frac{1}{2}$  $\frac{1}{2}, \ldots$ ;  $\triangleright$  (1,0,0,...) — (0, $\frac{1}{2}$  $\frac{1}{2}, \ldots$ 

$$
5 \qquad \qquad \triangleright \quad (1,0,0,\ldots)\longrightarrow (\frac{1}{2},0,\ldots)
$$

- 1:  $[m := 1]^1$ 2: **while**  $[n > 1]^2$  do 3:  $[m := m \times n]^3$ 4:  $[n := n - 1]^4$
- 5: **end while**
- 6: [**stop**]
- ;  $\rhd (p_1, p_2, p_3, \ldots) \longrightarrow (\frac{1}{2})$  $\frac{1}{2}, \frac{1}{2}$  $\frac{1}{2}, \ldots$ <sup>2</sup> do ⊳ (1,0,0,…) — (<mark>∃</mark>  $\frac{1}{2}$ ,  $\frac{1}{2}$  $\frac{1}{2}, \ldots$ ;  $\triangleright$  (1,0,0,...) — (0, $\frac{1}{2}$  $(\frac{1}{2}, \ldots)$ 4  $\triangleright$   $(0, 1, 0, ...)$   $\bigoplus$   $(0, \frac{1}{2})$  $\frac{1}{2}, \ldots$

$$
5 \qquad \qquad \triangleright \quad (1,0,0,\ldots)\longrightarrow (\frac{1}{2},0,\ldots)
$$

- 1:  $[m := 1]^1$ 2: **while** [*n* > 1] <sup>2</sup> **do** ▷ (1, 0, 0, . . .) — ( 3:  $[m := m \times n]^3$ 4:  $[n := n - 1]^4$
- 5: end while
- 6: [**stop**]

| 1] <sup>1</sup> ;    | $\triangleright (p_1, p_2, p_3, \ldots) \longrightarrow (\frac{1}{2}, \frac{1}{2}, \ldots)$ |
|----------------------|---------------------------------------------------------------------------------------------|
| $[n > 1]^2$ do       | $\triangleright (1, 0, 0, \ldots) \longrightarrow (\frac{1}{2}, \frac{1}{2}, \ldots)$       |
| $:= m \times n]^3$ ; | $\triangleright (1, 0, 0, \ldots) \longrightarrow (0, \frac{1}{2}, \ldots)$                 |
| $= n - 1]^4$         | $\triangleright (0, 1, 0, \ldots) \longrightarrow (0, \frac{1}{2}, \ldots)$                 |
| <b>hille</b>         | $\triangleright (0, 1, 0, \ldots) \longrightarrow (\frac{1}{2}, 0, \ldots)$                 |
| 5                    | $\triangleright (1, 0, 0, \ldots) \longrightarrow (\frac{1}{2}, 0, \ldots)$                 |

- 1:  $[m := 1]^1$ 2: **while**  $[n > 1]^2$  do 3:  $[m := m \times n]^3$ 4:  $[n := n - 1]^4$
- 6: [**stop**]

#### ;  $\rhd (p_1, p_2, p_3, ...)$   $- (\frac{1}{2})$  $\frac{1}{2}, \frac{1}{2}$  $\frac{1}{2}, \ldots$ <sup>2</sup> do ⊳ (1,0,0,…) — (<mark>∌</mark>  $\frac{1}{2}$ ,  $\frac{1}{2}$  $\frac{1}{2}, \ldots$ ;  $\triangleright$  (1,0,0,...) — (0, $\frac{1}{2}$  $\frac{1}{2}, \ldots$ 4  $\triangleright$  (0,  $\frac{1}{2}$ )  $(\frac{1}{2},0,\ldots)$  —  $(0,\frac{1}{2})$  $\frac{1}{2}, \ldots$ 5: **end while**  $\triangleright (0, 1, 0, ...)$   $- (\frac{1}{2})$  $\frac{1}{2}, 0, \ldots$ 5  $\triangleright$   $(1, 0, 0, ...)$   $(\frac{1}{2})$  $\frac{1}{2}, 0, \ldots)$

#### Concrete Probabilities

Perhaps better this way?

- 1:  $[m := 1]^1$ 2: **while** [*n* > 1] <sup>2</sup> **do** ▷ (1, 0, 0, . . .) — ( 3:  $[m := m \times n]^3$ 4:  $[n := n - 1]^4$
- 5: end while
- 6: [**stop**]

| 1] <sup>1</sup> ;    | $\triangleright (p_1, p_2, p_3, \ldots) \longrightarrow (\frac{1}{2}, \frac{1}{2}, \ldots)$ |
|----------------------|---------------------------------------------------------------------------------------------|
| $[n > 1]^2$ do       | $\triangleright (1, 0, 0, \ldots) \longrightarrow (\frac{1}{2}, \frac{1}{2}, \ldots)$       |
| $:= m \times n]^3$ ; | $\triangleright (1, 0, 0, \ldots) \longrightarrow (0, \frac{1}{2}, \ldots)$                 |
| $= n - 1]^4$         | $\triangleright (0, 1, 0, \ldots) \longrightarrow (0, \frac{1}{2}, \ldots)$                 |
| <b>hille</b>         | $\triangleright (0, 1, 0, \ldots) \longrightarrow (\frac{1}{2}, 0, \ldots)$                 |
| 5                    | $\triangleright (1, 0, 0, \ldots) \longrightarrow (\frac{1}{2}, 0, \ldots)$                 |

- 1:  $[m := 1]^1$ 2: **while**  $[n > 1]^2$  do 3:  $[m := m \times n]^3;$ 4: [*n* := *n* − 1] 4
- 5: **end while**
- 6: [**stop**]

;  $\rhd (p_1, p_2, p_3, \ldots) \longrightarrow (\frac{1}{2})$  $\frac{1}{2}, \frac{1}{2}$  $\frac{1}{2}, \ldots$  $^2$  do ⊳ (0, 1, 0, …) — ( $\frac{1}{2}$  $\frac{1}{2}, 0, \ldots$ 

5  $\triangleright$   $(1, 0, 0, ...)$   $(\frac{1}{2})$  $\frac{1}{2}, 0, \ldots)$ 

- 1:  $[m := 1]^1$ 2: **while**  $[n > 1]^2$  do 3:  $[m := m \times n]^3;$ 4: [*n* := *n* − 1] 4
- 5: **end while**
- 6: [**stop**]

;  $\rhd (p_1, p_2, p_3, \ldots) \longrightarrow (\frac{1}{2})$  $\frac{1}{2}, \frac{1}{2}$  $\frac{1}{2}, \ldots$  $^2$  do ⊳ (0, 1, 0, …) — ( $\frac{1}{2}$  $\frac{1}{2}, 0, \ldots$ 

5  $\triangleright$   $(1, 0, 0, ...)$   $(\frac{1}{2})$  $\frac{1}{2}, 0, \ldots)$  $(0, 1, 0, ...)$   $(\frac{1}{2})$  $\frac{1}{2}, 0, \ldots)$ 

1: 
$$
[m := 1]^1
$$
;  
\n2: while  $[n > 1]^2$  do  
\n3:  $[m := m \times n]^3$ ;  
\n4:  $[n := n - 1]^4$   
\n5: end while

$$
6: [\text{stop}]^{5}
$$

$$
{};
$$
  
\n>1]<sup>2</sup> do  
\n> b (p<sub>1</sub>, p<sub>2</sub>, p<sub>3</sub>, ... ) − (  $\frac{1}{2}$ ,  $\frac{1}{2}$ , ...)  
\n> b (0, 1, 0, ... ) − (  $\frac{1}{2}$ , 0, ...)

$$
5 \qquad \qquad \triangleright \quad (1,1,0,\ldots) \qquad (1,0,\ldots)
$$

#### Concrete Probabilities

#### Correct? How to justify this?

- 1:  $[m := 1]^1$ 2: **while**  $[n > 1]^2$  do 3:  $[m := m \times n]^3;$ 4: [*n* := *n* − 1] 4
- 5: **end while**
- 6: [**stop**]

;  $\rhd (p_1, p_2, p_3, \ldots) \longrightarrow (\frac{1}{2})$  $\frac{1}{2}, \frac{1}{2}$  $\frac{1}{2}, \ldots$  $^2$  do ⊳ (0, 1, 0, …) — ( $\frac{1}{2}$  $\frac{1}{2}, 0, \ldots$ 

5  $\triangleright$   $(1, 0, 0, ...)$   $(\frac{1}{2})$  $\frac{1}{2}, 0, \ldots)$  $(0, 1, 0, ...)$   $(\frac{1}{2})$  $\frac{1}{2}, 0, \ldots)$ 

- 1:  $[m := 1]^1$ ; 2: **while** [*n* > 1] <sup>2</sup> **do** 3:  $[m := m \times n]^3;$ 4: [*n* := *n* − 1] 4
- 5: **end while**
- 6: [**stop**] 5

1: 
$$
[m := 1]^1
$$
;  $\qquad \qquad \triangleright P(m = 2k), P(m \neq 2k) \longrightarrow P(n = 1), \dots$   
\n2: while  $[n > 1]^2$  do  
\n3:  $[m := m \times n]^3$ ;  
\n4:  $[n := n - 1]^4$   
\n5: end while

6: [**stop**] 5

1: 
$$
[m := 1]^1
$$
;  
\n2: while  $[n > 1]^2$  do  
\n3:  $[m := m \times n]^3$ ;  
\n4:  $[n := n - 1]^4$ 

- 5: **end while**
- 6: [**stop**] 5

$$
\Rightarrow (p_e, p_o) - (q_1, q_2, \ldots)
$$

1: 
$$
[m := 1]^1
$$
;  
\n2: while  $[n > 1]^2$  do  
\n3:  $[m := m \times n]^3$ ;  
\n4:  $[n := n - 1]^4$ 

- 5: **end while**
- 6: [**stop**] 5

$$
\phi(p_e, p_o) - (\frac{1}{3}, \frac{1}{3}, \frac{1}{3}, \ldots)
$$

1: 
$$
[m := 1]^1
$$
;  
\n2: while  $[n > 1]^2$  do  
\n3:  $[m := m \times n]^3$ ;  
\n4:  $[n := n - 1]^4$ 

5: **end while**

6: [**stop**] 5

$$
\begin{array}{ll}\n\vdots & \qquad \qquad \triangleright (\rho_e, \rho_o) - (\frac{1}{3}, \frac{1}{3}, \frac{1}{3}, \ldots) \\
& \rhd (0, 1) - (\frac{1}{3}, \frac{1}{3}, \frac{1}{3}, \ldots)\n\end{array}
$$

1: 
$$
[m := 1]^1
$$
;  
\n2: while  $[n > 1]^2$  do  
\n3:  $[m := m \times n]^3$ ;  
\n4:  $[n := n - 1]^4$ 

- 5: **end while**
- 6: [**stop**] 5

$$
\begin{array}{ll}\n\vdots & \qquad \qquad \triangleright (\rho_e, \rho_o) - (\frac{1}{3}, \frac{1}{3}, \frac{1}{3}, \ldots) \\
& \rhd (0, 1) - (\frac{1}{3}, \frac{1}{3}, \frac{1}{3}, \ldots)\n\end{array}
$$

- 1:  $[m := 1]^1$ 2: while  $[n > 1]^2$  do  $\triangleright (0, 1)$  — ( 3:  $[m := m \times n]^3$ 4: [*n* := *n* − 1] 4
- 5: **end while**
- 6: [**stop**]

$$
; \qquad \qquad \triangleright (\rho_e, \rho_o) - (\frac{1}{3}, \frac{1}{3}, \frac{1}{3}, ...)
$$
  
\n>>1]<sup>2</sup> do  
\n
$$
m \times n]^3; \qquad \qquad \triangleright (0, 1) - (\frac{1}{3}, \frac{1}{3}, \frac{1}{3}, ...)
$$
  
\n
$$
\triangleright (0, 1) - (0, \frac{1}{3}, \frac{1}{3}, ...)
$$

$$
5 \qquad \qquad \triangleright \quad (0,1) \longrightarrow (\frac{1}{3},0,0,\ldots)
$$

- 1:  $[m := 1]^1$ 2: **while**  $[n > 1]^2$  do 3:  $[m := m \times n]^3$ 4:  $[n := n - 1]^4$
- 5: **end while**
- 6: [**stop**]

#### ;  $\rhd (p_e, p_o) \rightarrow (\frac{1}{3})$  $\frac{1}{3}, \frac{1}{3}$  $\frac{1}{3}, \frac{1}{3}$  $\frac{1}{3}, \ldots$ ) 2 **do**  $\triangleright$   $(0,1)$   $(\frac{1}{3},\frac{1}{3},\frac{1}{3},...)$ 3 3 3 ;  $\triangleright$  (0, 1) — (0,  $\frac{1}{3}$  $\frac{1}{3}, \frac{1}{3}$  $\frac{1}{3}, \ldots$ ) 4  $\triangleright$  (1,0) — (0, $\frac{1}{3}$  $\frac{1}{3}$ ,  $\frac{1}{3}$  $\frac{1}{3}, \ldots$

$$
5 \qquad \qquad \triangleright \quad (0,1)\longrightarrow (\frac{1}{3},0,0,\ldots)
$$

- 1:  $[m := 1]^1$ 2: **while**  $[n > 1]^2$  do 3:  $[m := m \times n]^3$ 4:  $[n := n - 1]^4$
- 6: [**stop**]

;  $\rhd (p_e, p_o) \rightarrow (\frac{1}{3})$  $\frac{1}{3}, \frac{1}{3}$  $\frac{1}{3}, \frac{1}{3}$  $\frac{1}{3}, \ldots$ ) <sup>2</sup> do ⊳ (0, 1) — ( $\frac{1}{3}$  $\frac{1}{3}$ ,  $\frac{1}{3}$  $\frac{1}{3}, \frac{1}{3}$  $\frac{1}{3}, \ldots$ ;  $\triangleright (0,1)$   $\leftarrow$   $(0,\frac{1}{3},\frac{1}{3},\ldots)$ 3 3 <sup>4</sup> ▷ (1, 0) — (0, 1  $\frac{1}{3}, \frac{1}{3}$  $\frac{1}{3}, \ldots$ ) 5: **end while**  $\triangleright$  (1,0) — ( $\frac{1}{3}$  $\frac{1}{3}, \frac{1}{3}$  $\frac{1}{3}, 0, \ldots$ 5  $\triangleright$   $(0,1)$   $(\frac{1}{3})$  $\frac{1}{3}$ , 0, 0, ...)

- 1:  $[m := 1]^1$ 2: **while** [*n* > 1] <sup>2</sup> **do** ▷ (1, 0) — ( 3:  $[m := m \times n]^3;$ 4: [*n* := *n* − 1] 4
- 5: **end while**
- 6: [**stop**]

$$
{} ; \qquad \qquad \triangleright (\rho_e, \rho_o) = (\frac{1}{3}, \frac{1}{3}, \frac{1}{3}, ...)
$$
  
⇒ 1]<sup>2</sup> do  
⇒ (1,0) = ( $\frac{1}{3}, \frac{1}{3}, 0, ...$ )

$$
5 \qquad \qquad \triangleright \quad (0,1) \longrightarrow (\frac{1}{3},0,0,\ldots)
$$

- 1:  $[m := 1]^1$ 2: **while**  $[n > 1]^2$  do 3:  $[m := m \times n]^3$ 4: [*n* := *n* − 1] 4
- 5: **end while**
- 6: [**stop**]

#### ;  $\rhd (p_e, p_o) \rightarrow (\frac{1}{3})$  $\frac{1}{3}, \frac{1}{3}$  $\frac{1}{3}, \frac{1}{3}$  $\frac{1}{3}, \ldots$ ) <sup>2</sup> do ⊳ (1,0) — (<mark>1</mark>  $\frac{1}{3}, \frac{1}{3}$  $\frac{1}{3}, 0, \ldots$ ;  $\triangleright$  (1,0) — (0, $\frac{1}{3}$  $\frac{1}{3}, 0, \ldots$

$$
\triangleright \quad (0,1) \longrightarrow (\frac{1}{3},0,0,\ldots) \n(1,0) \longrightarrow (\frac{1}{3},0,0,\ldots)
$$

- 1:  $[m := 1]^1$ 2: **while**  $[n > 1]^2$  do 3:  $[m := m \times n]^3$ 4:  $[n := n - 1]^4$
- 5: **end while**
- 6: [**stop**]

#### ;  $\rhd (p_e, p_o) \rightarrow (\frac{1}{3})$  $\frac{1}{3}, \frac{1}{3}$  $\frac{1}{3}, \frac{1}{3}$  $\frac{1}{3}, \ldots$ ) <sup>2</sup> do ⊳ (1,0) — (<mark>1</mark>  $\frac{1}{3}, \frac{1}{3}$  $\frac{1}{3}, 0, \ldots$ ;  $\triangleright$  (1,0) — (0, $\frac{1}{3}$ ,0,...) 3 <sup>4</sup> ▷ (1, 0) — (0, 1  $\frac{1}{3}, 0, \ldots)$

$$
\triangleright \quad (0,1) \longrightarrow (\frac{1}{3},0,0,\ldots) \n(1,0) \longrightarrow (\frac{1}{3},0,0,\ldots)
$$

1: 
$$
[m := 1]^1
$$
;  
\n2: while  $[n > 1]^2$  do  
\n3:  $[m := m \times n]^3$ ;  
\n4:  $[n := n - 1]^4$ 

6: [**stop**]

#### ;  $\rhd (p_e, p_o) \rightarrow (\frac{1}{3})$  $\frac{1}{3}, \frac{1}{3}$  $\frac{1}{3}, \frac{1}{3}$  $\frac{1}{3}, \ldots$ ) <sup>2</sup> do ⊳ (1,0) — (<mark>1</mark>  $\frac{1}{3}$ ,  $\frac{1}{3}$  $\frac{1}{3}, 0, \ldots$ ;  $\triangleright$  (1,0) — (0, $\frac{1}{3}$  $\frac{1}{3}, 0, \ldots)$ 4  $\triangleright$  (1,0) — (0, $\frac{1}{3}$  $\frac{1}{3}, 0, \ldots)$ 5: **end while**  $\triangleright$  (1,0) — ( $\frac{1}{3}$  $\frac{1}{3},0,0,\ldots)$ 5  $\triangleright$   $(0,1)$   $(\frac{1}{3})$  $\frac{1}{3},0,0,\ldots)$  $(1,0)$  —  $(\frac{1}{3})$  $\frac{1}{3}$ , 0, 0,  $\ldots$ )

1: 
$$
[m := 1]^1
$$
;  
\n2: while  $[n > 1]^2$  do  
\n3:  $[m := m \times n]^3$ ;  
\n4:  $[n := n - 1]^4$ 

- 5: **end while**
- 6: [**stop**]

#### ;  $\rhd (p_e, p_o)$  — ( $\frac{1}{3}$  $\frac{1}{3}, \frac{1}{3}$  $\frac{1}{3}$ ,  $\frac{1}{3}$  $\frac{1}{3}, \ldots$ ) <sup>2</sup> do ⊳ (1,0) — (<del>1</del>  $\frac{1}{3}$ , 0, 0,  $\ldots$ )

$$
\triangleright \quad (0,1) \longrightarrow (\frac{1}{3},0,0,\ldots) \n(1,0) \longrightarrow (\frac{1}{3},0,0,\ldots)
$$

1: 
$$
[m := 1]^1
$$
;  
\n2: while  $[n > 1]^2$  do  
\n3:  $[m := m \times n]^3$ ;  
\n4:  $[n := n - 1]^4$ 

- 5: **end while**
- 6: [**stop**]

$$
{} ; \qquad \qquad \triangleright (\rho_e, \rho_o) = (\frac{1}{3}, \frac{1}{3}, \frac{1}{3}, \ldots) \n> \triangleright (1, 0) = (\frac{1}{3}, 0, 0, \ldots)
$$

$$
\begin{array}{c} 5 \\ \triangleright \quad (0,1) \longrightarrow (\frac{1}{3},0,0,\ldots) \\ (1,0) \longrightarrow (\frac{1}{3},0,0,\ldots) \\ (1,0) \longrightarrow (\frac{1}{3},0,0,\ldots) \end{array}
$$

1:  $[m := 1]^1$ 2: **while**  $[n > 1]^2$  do 3:  $[m := m \times n]^3$ 4:  $[n := n - 1]^{4}$ 5: **end while**  $5$   $\triangleright$ 

6: [**stop**]

;  $\rhd (p_e, p_o) \rightarrow (\frac{1}{3})$  $\frac{1}{3}, \frac{1}{3}$  $\frac{1}{3}, \frac{1}{3}$  $\frac{1}{3}, \ldots$ ) <sup>2</sup> do ⊳ (1,0) — (<del>1</del>  $\frac{1}{3}$ ,  $\frac{1}{3}$  $\frac{1}{3}, 0, \ldots$ ;  $\triangleright (0,1)$  —  $(0,\frac{1}{3})$  $\frac{1}{3}, \frac{1}{3}$  $\frac{1}{3}, \ldots$ ) 4  $\triangleright$  (1,0) — (0, $\frac{1}{3}$  $\frac{1}{3}$ ,  $\frac{1}{3}$  $\frac{1}{3}, \ldots$ )

Abstract Probabilities

Correct?

1:  $[m := 1]^1$ 2: **while**  $[n > 1]^2$  do 3:  $[m := m \times n]^3$ 4:  $[n := n - 1]^4$ 5: **end while**  $5$ 

6: [**stop**]

;  $\rhd (p_e, p_o) \rightarrow (\frac{1}{3})$  $\frac{1}{3}, \frac{1}{3}$  $\frac{1}{3}, \frac{1}{3}$  $\frac{1}{3}, \ldots$ ) 2 do  $\triangleright (1,0)$  —  $(\frac{1}{3},\frac{1}{3},0,...)$ 3 3 ;  $\triangleright (0,1)$  —  $(0,\frac{1}{3})$  $\frac{1}{3}, \frac{1}{3}$  $\frac{1}{3}, \ldots$ ) 4  $\triangleright$  (1,0) — (0, $\frac{1}{3}$  $\frac{1}{3}$ ,  $\frac{1}{3}$  $\frac{1}{3}, \ldots$ )

Abstract Probabilities

How to justify this?

# Probabilistic Problem III: Relational Dependency

Given an (input) distribution ( $\frac{1}{3}$  $\frac{1}{3}$ ,  $\frac{1}{3}$  $\frac{1}{3}$ ,  $\frac{1}{3}$  $\frac{1}{3}, \ldots$ ) for *n* one would expect an (output) distribution  $(\frac{2}{3})$  $\frac{2}{3}$ ,  $\frac{1}{3}$  $\frac{1}{3}$ ) for *even*(*m*) and *odd*(*m*).

#### Probabilistic Problem III: Relational Dependency

Given an (input) distribution ( $\frac{1}{3}$  $\frac{1}{3}$ ,  $\frac{1}{3}$  $\frac{1}{3}$ ,  $\frac{1}{3}$  $\frac{1}{3}, \ldots$ ) for *n* one would expect an (output) distribution  $(\frac{2}{3})$  $\frac{2}{3}$ ,  $\frac{1}{3}$  $\frac{1}{3}$ ) for *even*(*m*) and *odd*(*m*).

For every pair (*m*, *n*) we can write the probabilities to observe it as  $P(m = i \land n = j) = P(m = i)P(n = j)$  – assume perhaps that *n* does not change.

#### Probabilistic Problem III: Relational Dependency

Given an (input) distribution ( $\frac{1}{3}$  $\frac{1}{3}$ ,  $\frac{1}{3}$  $\frac{1}{3}$ ,  $\frac{1}{3}$  $\frac{1}{3}, \ldots$ ) for *n* one would expect an (output) distribution  $(\frac{2}{3})$  $\frac{2}{3}$ ,  $\frac{1}{3}$  $\frac{1}{3}$ ) for *even*(*m*) and *odd*(*m*).

For every pair (*m*, *n*) we can write the probabilities to observe it as  $P(m = i \land n = j) = P(m = i)P(n = j)$  – assume perhaps that *n* does not change.

The available data thus suggest this probability distribution:

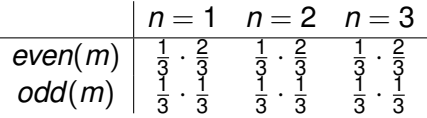
# Probabilistic Problem III: Relational Dependency

Given an (input) distribution ( $\frac{1}{3}$  $\frac{1}{3}$ ,  $\frac{1}{3}$  $\frac{1}{3}$ ,  $\frac{1}{3}$  $\frac{1}{3}, \ldots$ ) for *n* one would expect an (output) distribution  $(\frac{2}{3})$  $\frac{2}{3}$ ,  $\frac{1}{3}$  $\frac{1}{3}$ ) for *even*(*m*) and *odd*(*m*).

For every pair (*m*, *n*) we can write the probabilities to observe it as  $P(m = i \land n = j) = P(m = i)P(n = j)$  – assume perhaps that *n* does not change.

The available data thus suggest this probability distribution:

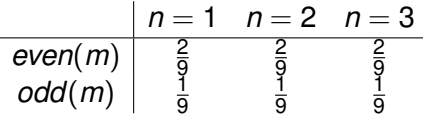

# Probabilistic Problem III: Relational Dependency

Given an (input) distribution ( $\frac{1}{3}$  $\frac{1}{3}$ ,  $\frac{1}{3}$  $\frac{1}{3}$ ,  $\frac{1}{3}$  $\frac{1}{3}, \ldots$ ) for *n* one would expect an (output) distribution  $(\frac{2}{3})$  $\frac{2}{3}$ ,  $\frac{1}{3}$  $\frac{1}{3}$ ) for *even*(*m*) and *odd*(*m*).

For every pair (*m*, *n*) we can write the probabilities to observe it as  $P(m = i \land n = j) = P(m = i)P(n = j)$  – assume perhaps that *n* does not change.

In fact, we have the following joint probability distribution:

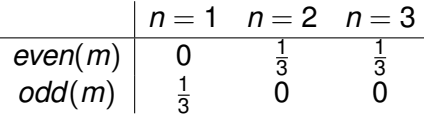

1:  $[m := 1]^1$ 2: while  $[n > 1]^2$  do  $\triangleright (0, 1)$  — ( 3:  $[m := m \times n]^3$ 4:  $[n := n - 1]^4$ 5: **end while**

6: [**stop**]

| 1] <sup>1</sup> ;   | $\triangleright (p_e, p_o) - (\frac{1}{3}, \frac{1}{3}, \frac{1}{3}, \ldots)$ |
|---------------------|-------------------------------------------------------------------------------|
| $[n > 1]^2$ do      | $\triangleright (0, 1) - (\frac{1}{3}, \frac{1}{3}, \frac{1}{3}, \ldots)$     |
| $:= m \times n]^3;$ | $\triangleright (0, 1) - (0, \frac{1}{3}, \frac{1}{3}, \ldots)$               |
| $= n - 1]^4$        | $\triangleright (1, 0) - (0, \frac{1}{3}, \frac{1}{3}, \ldots)$               |
| hile                | $\triangleright (0, 1) - (\frac{1}{3}, 0, 0, \ldots)$                         |

- 1:  $[m := 1]^1$ 2: **while**  $[n > 1]^2$  do 3:  $[m := m \times n]^3$ 4:  $[n := n - 1]^{4}$ 5: **end while**
- 6: [**stop**]
- ;  $\rhd (p_e, p_o) \rightarrow (\frac{1}{3})$  $\frac{1}{3}, \frac{1}{3}$  $\frac{1}{3}, \frac{1}{3}$  $\frac{1}{3}, \ldots$ ) <sup>2</sup> do ⊳ (0, 1) — (<del>1</del>  $\frac{1}{3}$ ,  $\frac{1}{3}$  $\frac{1}{3}$ ,  $\frac{1}{3}$  $\frac{1}{3}, \ldots$ ;  $\triangleright$  (0, 1) — (0,  $\frac{1}{3}$  $\frac{1}{3}, \frac{1}{3}$  $\frac{1}{3}, \ldots$ ) 4  $\triangleright$  (1,0) — (0, $\frac{1}{3}$  $\frac{1}{3}$ ,  $\frac{1}{3}$  $\frac{1}{3}, \ldots$ ) 5  $\triangleright$   $(0,1)$   $(\frac{1}{3})$  $\frac{1}{3}, 0, 0, \ldots$

1:  $[m := 1]^1$ 2: **while**  $[n > 1]^2$  do 3:  $[m := m \times n]^3$ 4:  $[n := n - 1]^{4}$ 5: **end while** 6: [**stop**]

;  $\rhd (p_e, p_o) \rightarrow (\frac{1}{3})$  $\frac{1}{3}, \frac{1}{3}$  $\frac{1}{3}, \frac{1}{3}$  $\frac{1}{3}, \ldots$ ) <sup>2</sup> do ⊳ (0, 1) — (<del>1</del>  $\frac{1}{3}, \frac{1}{3}$  $\frac{1}{3}, \frac{1}{3}$  $\frac{1}{3}, \ldots$ ) ;  $\triangleright (0,1) \rightarrow (0,\frac{1}{3})$  $\frac{1}{3}$ ,  $\frac{1}{3}$  $\frac{1}{3}, \ldots$ 4  $\triangleright$  (1,0) — (0, $\frac{1}{3}$  $\frac{1}{3}$ ,  $\frac{1}{3}$  $\frac{1}{3}, \ldots$ ) 5  $\triangleright$   $(0,1)$   $(\frac{1}{3})$  $\frac{1}{3}, 0, 0, \ldots$ 

#### Splitting: How to distribute information along branches?

1:  $[m := 1]^1$ 2: while  $[n > 1]^2$  do  $\triangleright (0, 1)$  — ( 3:  $[m := m \times n]^3$ 4:  $[n := n - 1]^{4}$ 5: **end while** 6: [**stop**]

| 1] <sup>1</sup> ;   | $\triangleright (p_e, p_o) - (\frac{1}{3}, \frac{1}{3}, \frac{1}{3}, \ldots))$ |
|---------------------|--------------------------------------------------------------------------------|
| $[n > 1]^2$ do      | $\triangleright (0, 1) - (\frac{1}{3}, \frac{1}{3}, \frac{1}{3}, \ldots))$     |
| $:= m \times n]^3;$ | $\triangleright (0, 1) - (0, \frac{1}{3}, \frac{1}{3}, \ldots)$                |
| $:= n - 1]^4$       | $\triangleright (1, 0) - (0, \frac{1}{3}, \frac{1}{3}, \ldots)$                |
| <b>hile</b>         | $\triangleright (0, 1) - (\frac{1}{3}, 0, 0, \ldots)$                          |

Splitting: How to distribute information along branches? Transforming: How computing changes the information?

1:  $[m := 1]^1$ 2: while  $[n > 1]^2$  do  $\triangleright (0, 1)$  — ( 3:  $[m := m \times n]^3$ 4:  $[n := n - 1]^{4}$ 5: **end while** 6: [**stop**]

$$
; \qquad \qquad \triangleright (\rho_e, \rho_o) - (\frac{1}{3}, \frac{1}{3}, \frac{1}{3}, ...)
$$
\n> > 1]<sup>2</sup> do  
\n
$$
m \times n]^{3}; \qquad \qquad \triangleright (0, 1) - (\frac{1}{3}, \frac{1}{3}, \frac{1}{3}, ...)
$$
\n
$$
p = (0, 1) - (0, \frac{1}{3}, \frac{1}{3}, ...)
$$
\n
$$
p = (1, 0) - (0, \frac{1}{3}, \frac{1}{3}, ...)
$$

$$
\begin{array}{c} 5 \\ \triangleright \quad (0,1) \longrightarrow (\frac{1}{3},0,0,\ldots) \\ (1,0) \longrightarrow (\frac{1}{3},0,0,\ldots) \\ (1,0) \longrightarrow (\frac{1}{3},0,0,\ldots) \end{array}
$$

Splitting: How to distribute information along branches? Transforming: How computing changes the information? Joining: How to combine information along branches?

Commonly, computations are understood to follow a well defined (deterministic) set of rules as to obtain a certain result.

Commonly, computations are understood to follow a well defined (deterministic) set of rules as to obtain a certain result.

There are randomised algorithms which involve an element of chance or randomness.

Commonly, computations are understood to follow a well defined (deterministic) set of rules as to obtain a certain result.

There are randomised algorithms which involve an element of chance or randomness.

Las Vegas Algorithms are randomised algorithms that always give correct results (with non-deterministic running time), e.g. QuickSort (with random pivoting).

Commonly, computations are understood to follow a well defined (deterministic) set of rules as to obtain a certain result.

There are randomised algorithms which involve an element of chance or randomness.

Las Vegas Algorithms are randomised algorithms that always give correct results (with non-deterministic running time), e.g. QuickSort (with random pivoting).

Monte Carlo Algorithms produce (with deterministic running time) an output which may be incorrect with a certain probability, e.g. Buffon's Needle.

(Georges-Louis Leclerc, Comte de) Buffon's Needle

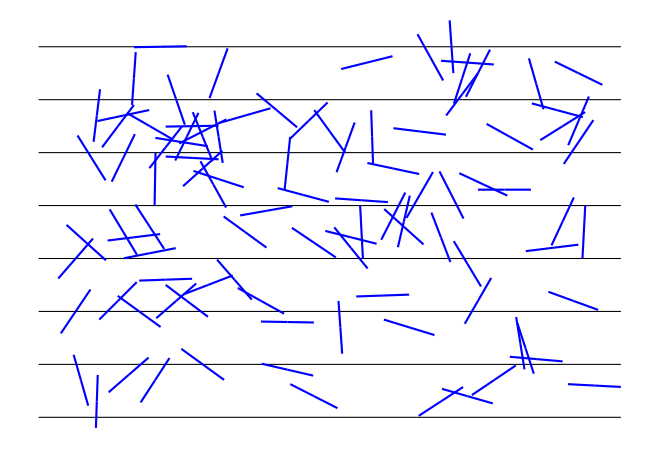

$$
Pr(cross) = \frac{2}{\pi} \text{ or } \pi = \frac{2}{Pr(cross)}
$$

 $\triangleright$  The game show proceeds as follows: First the contestant is invited to pick one of three doors (behind one is the prize) but the door is not yet opened.

- ▶ The game show proceeds as follows: First the contestant is invited to pick one of three doors (behind one is the prize) but the door is not yet opened.
- $\triangleright$  Instead, the host legendary Monty Hall opens one of the other doors which is empty.

- ▶ The game show proceeds as follows: First the contestant is invited to pick one of three doors (behind one is the prize) but the door is not yet opened.
- ▶ Instead, the host legendary Monty Hall opens one of the other doors which is empty.
- $\triangleright$  After that the contestant is given a last chance to stick with his/her door or to switch to the other closed one.

- ▶ The game show proceeds as follows: First the contestant is invited to pick one of three doors (behind one is the prize) but the door is not yet opened.
- $\triangleright$  Instead, the host legendary Monty Hall opens one of the other doors which is empty.
- $\triangleright$  After that the contestant is given a last chance to stick with his/her door or to switch to the other closed one.
- $\triangleright$  Note that the host (knowing where the prize is) has always at least one door he can open.

# Optimal Strategy: To Switch or not to Switch

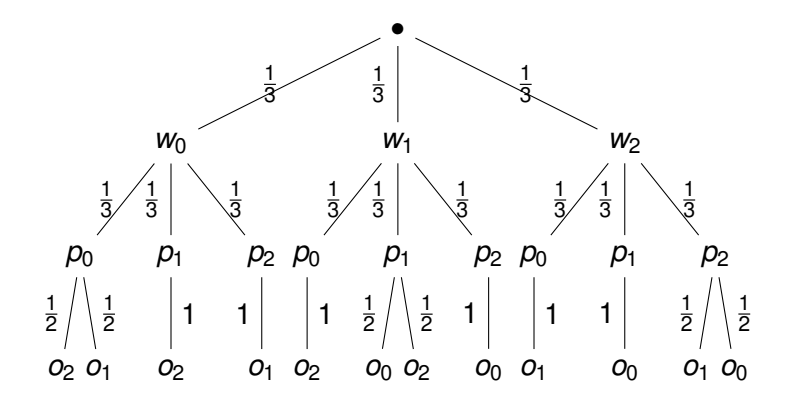

 $w_i$  = win behind *i*  $p_i$  = pick door *i*  $q_i$  = Monty opens door *i* 

Certainty, Possibility, Probability

Certainty — Determinism Model: Definite Value e.g.  $2 \in \mathbb{N}$ 

Certainty, Possibility, Probability

Certainty — Determinism Model: Definite Value e.g.  $2 \in \mathbb{N}$ 

Possibility — Non-Determinism Model: Set of Values e.g.  $\{2, 4, 6, 8, 10\} \in \mathcal{P}(\mathbb{N})$ 

Certainty, Possibility, Probability

Certainty — Determinism Model: Definite Value e.g.  $2 \in \mathbb{N}$ 

Possibility — Non-Determinism Model: Set of Values e.g.  $\{2, 4, 6, 8, 10\} \in \mathcal{P}(\mathbb{N})$ 

Probability — Probabilistic Non-Determinism Model: Distribution (Measure) e.g.  $(0,0,\frac{1}{5})$  $\frac{1}{5}$ , 0,  $\frac{1}{5}$  $\frac{1}{5}$ , 0,  $\ldots$ )  $\in \mathcal{V}(\mathbb{N})$ 

#### Structures: Power Sets

Given a finite set (universe)  $\Omega$  (of states) we can construct the power set  $\mathcal{P}(\Omega)$  of  $\Omega$  easily as:

$$
\mathcal{P}(\Omega) = \{ X \mid X \subseteq \Omega \}
$$

Ordered by inclusion "⊆" this is *the* example of a lattice/order.

#### Structures: Power Sets

Given a finite set (universe)  $\Omega$  (of states) we can construct the power set  $\mathcal{P}(\Omega)$  of  $\Omega$  easily as:

$$
\mathcal{P}(\Omega) = \{ X \mid X \subseteq \Omega \}
$$

Ordered by inclusion "⊆" this is *the* example of a lattice/order.

It can also be seen as the set of functions from *S* into a two element set, thus  $\mathcal{P}(\Omega)=2^{\Omega}$ :

$$
\mathcal{P}(\Omega)=\{\chi:\Omega\to\{0,1\}\}
$$

### Structures: Power Sets

Given a finite set (universe)  $\Omega$  (of states) we can construct the power set  $\mathcal{P}(\Omega)$  of  $\Omega$  easily as:

$$
\mathcal{P}(\Omega) = \{ X \mid X \subseteq \Omega \}
$$

Ordered by inclusion "⊆" this is *the* example of a lattice/order.

It can also be seen as the set of functions from *S* into a two element set, thus  $\mathcal{P}(\Omega)=2^{\Omega}$ :

$$
\mathcal{P}(\Omega)=\{\chi:\Omega\to\{0,1\}\}
$$

A priori, no major problems when  $\Omega$  is (un)countable infinite.

Vector Spaces

Vector Spaces = Abelian Additive Group + Quantities

Vector Spaces = Abelian Additive Group + Quantities

Given a finite set  $\Omega$  we can construct the (free) vector space  $V(\Omega)$  of  $\Omega$  as a tuple space (with K a field like R or C):

$$
\mathcal{V}(\Omega)=\{\langle\omega,\textbf{X}_{\omega}\rangle\,\mid\omega\in\Omega,\textbf{X}_{\omega}\in\mathbb{K}\}=\{(\textbf{X}_{\omega})_{\omega\in\Omega}\mid\textbf{X}_{\omega}\in\mathbb{K}\}
$$

Vector Spaces = Abelian Additive Group + Quantities

Given a finite set  $\Omega$  we can construct the (free) vector space  $V(\Omega)$  of Ω as a tuple space (with K a field like R or C):

$$
\mathcal{V}(\Omega)=\{\langle\omega,\mathsf{X}_\omega\rangle\,\mid\omega\in\Omega,\mathsf{X}_\omega\in\mathbb{K}\}=\{(\mathsf{X}_\omega)_{\omega\in\Omega}\mid\mathsf{X}_\omega\in\mathbb{K}\}
$$

As function spaces  $V(\Omega)$  and  $P(\Omega)$  are not so different:

$$
\mathcal{V}(\Omega)=\{\nu:\Omega\to\mathbb{K}\}
$$

Vector Spaces = Abelian Additive Group + Quantities

Given a finite set  $\Omega$  we can construct the (free) vector space  $V(\Omega)$  of Ω as a tuple space (with K a field like R or C):

$$
\mathcal{V}(\Omega)=\{\langle\omega,\mathsf{X}_\omega\rangle\,\mid\omega\in\Omega,\mathsf{X}_\omega\in\mathbb{K}\}=\{(\mathsf{X}_\omega)_{\omega\in\Omega}\mid\mathsf{X}_\omega\in\mathbb{K}\}
$$

As function spaces  $V(\Omega)$  and  $P(\Omega)$  are not so different:

$$
\mathcal{V}(\Omega)=\{\textbf{v}:\Omega\rightarrow\mathbb{K}\}
$$

However, there are major topological problems when  $\Omega$  is (un)countable infinite.

# Tuple Spaces

#### Theorem

*All finite dimensional vector spaces are isomorphic to the (finite) Cartesian product of the underlying field*  $K^n$  (e.g.  $\mathbb{R}^n$  or  $\mathbb{C}^m$ ).

Finite dimensional vectors can always be represented via their coordinates with respect to a given base, e.g.

$$
x = (x_1, x_2, x_3, \ldots, x_n)
$$
  

$$
y = (y_1, y_2, y_3, \ldots, y_n)
$$

Algebraic Structure

$$
\alpha x = (\alpha x_1, \alpha x_2, \alpha x_3, \ldots, \alpha x_n)
$$
  

$$
x + y = (x_1 + y_1, x_2 + y_2, x_3 + y_3, \ldots, x_n + y_n)
$$

# Introducing Probability in Programs

Various ways for introducing probabilities into programs:

# Introducing Probability in Programs

Various ways for introducing probabilities into programs: Random Assignment The value a variable is assigned to is chosen randomly (according to some, e.g. uniform, probability distribution) from a set:

$$
x ? = \{1, 2, 3, 4\}
$$

# Introducing Probability in Programs

Various ways for introducing probabilities into programs: Random Assignment The value a variable is assigned to is chosen randomly (according to some, e.g. uniform, probability distribution) from a set:

$$
x ? = \{1, 2, 3, 4\}
$$

Probabilistic Choice There is a probabilistic choice between different instructions:

**choose** 
$$
0.5 : (x := 0)
$$
 or  $0.5 : (x := 1)$  ro

### Syntactic Sugar

One can show that a single "coin flipping" is enough.

### Syntactic Sugar

One can show that a single "coin flipping" is enough.

Random choices and assignments can be interchanged:

 $x$  ? = {0, 1}

is equivalent to (assuming a uniform distribution):

**choose**  $0.5$  : (*x* := 0) **or**  $0.5$  : (*x* := 1) **ro** 

### Syntactic Sugar

One can show that a single "coin flipping" is enough.

Random choices and assignments can be interchanged:

 $x$  ? = {0, 1}

is equivalent to (assuming a uniform distribution):

```
choose 0.5 : (x := 0) or 0.5 : (x := 1) ro
```
Alternatively we also have

**choose** 
$$
0.5 : S_1
$$
 **or**  $0.5 : S_2$  **ro**

is equivalent to (also with other probability distributions):

$$
x ? = \{0, 1\}; \text{ if } (x > 0) \text{ then } S_1 \text{ else } S_2 \text{ fi}
$$

### Probabilities as Ratios

Consider integer "weights" to express relative probabilities, e.g.

$$
choose \frac{1}{3} : S_1 \text{ or } \frac{2}{3} : S_2 \text{ ro}
$$
### Probabilities as Ratios

Consider integer "weights" to express relative probabilities, e.g.

$$
choose \frac{1}{3} : S_1 \text{ or } \frac{2}{3} : S_2 \text{ ro}
$$

is expressed equivalently as:

**choose** 
$$
1 : (x := 0)
$$
 **or**  $2 : (x := 1)$  **ro**

### Probabilities as Ratios

Consider integer "weights" to express relative probabilities, e.g.

$$
choose \frac{1}{3} : S_1 \text{ or } \frac{2}{3} : S_2 \text{ ro}
$$

is expressed equivalently as:

**choose** 
$$
1 : (x := 0)
$$
 **or**  $2 : (x := 1)$  **ro**

In general, for constant "weights"  $p$  and  $q$  (int), we translate

$$
\text{choose } p : S_1 \text{ or } q : S_2 \text{ ro}
$$

(by exploiting an implicit normalisation) into

**choose** 
$$
\frac{p}{p+q}
$$
 :  $S_1$  or  $\frac{q}{p+q}$  :  $S_2$  ro

## PWHILE – Concrete Syntax

The syntax of statements *S* is as follows:

$$
S :: = \text{stop}\n \quad \text{skip}\n \quad x := e\n \quad x := r\n \quad S_1; S_2\n \quad \text{choose } p_1 : S_1 \text{ or } p_2 : S_2 \text{ no}\n \quad \text{if } b \text{ then } S_1 \text{ else } S_2 \text{ fi}\n \quad \text{while } b \text{ do } S \text{ od}
$$

We also allow for boolean expressions, i.e. *e* is an arithmetic expression *a* or a boolean expression *b*. The **choose** statement can be generalised to more than two alternatives.

PWHILE – Labelled Syntax

$$
S :: = [\text{stop}]^{\ell}
$$
\n
$$
\begin{array}{c}\n[x := e]^{\ell} \\
[x := e]^{\ell} \\
S_1; S_2 \\
\text{choose}^{\ell} p_1 : S_1 \text{ or } p_2 : S_2 \text{ to} \\
\text{if } [b]^{\ell} \text{ then } S_1 \text{ else } S_2 \text{ if} \\
\text{while } [b]^{\ell} \text{ do } S \text{ od}\n\end{array}
$$

Where the  $p_i$  are constants, representing choice probabilities. By  $r$  we denote a range/set, e.g.  $\{-1, 0, 1\}$ , from which the value of *x* is chosen (based on a uniform distribution).

# Evaluation of Expressions [Not for Exam]

$$
\sigma \ni \textbf{State} = (\textbf{Var} \rightarrow \textbf{Z} \uplus \textbf{B})
$$

# Evaluation of Expressions [Not for Exam]

$$
\sigma\ni \text{State}=(\text{Var}\rightarrow \text{Z}\uplus \text{B})
$$

Evaluation E of expressions *e* in state σ:

$$
\begin{array}{rcl}\n\mathcal{E}(n)\sigma & = & n \\
\mathcal{E}(x)\sigma & = & \sigma(x) \\
\mathcal{E}(a_1 \odot a_2)\sigma & = & \mathcal{E}(a_1)\sigma \odot \mathcal{E}(a_2)\sigma\n\end{array}
$$

# Evaluation of Expressions [Not for Exam]

$$
\sigma\ni \text{State}=(\text{Var}\rightarrow \text{Z}\uplus \text{B})
$$

Evaluation E of expressions *e* in state σ:

$$
\begin{array}{rcl}\n\mathcal{E}(n)\sigma & = & n \\
\mathcal{E}(x)\sigma & = & \sigma(x) \\
\mathcal{E}(a_1 \odot a_2)\sigma & = & \mathcal{E}(a_1)\sigma \odot \mathcal{E}(a_2)\sigma\n\end{array}
$$

$$
\begin{array}{rcl}\n\mathcal{E}(\mathbf{true})\sigma & = & \mathbf{tt} \\
\mathcal{E}(\mathbf{false})\sigma & = & \mathbf{ff} \\
\mathcal{E}(\mathbf{not}\ b)\sigma & = & \neg \mathcal{E}(b)\sigma \\
& \dots & = & \dots\n\end{array}
$$

## pWhile – SOS Semantics I [Provided in Exam]

$$
\textbf{R0} \hspace{0.5cm} \langle \textbf{skip}, \sigma \rangle {\Rightarrow}_1 \langle \textbf{stop}, \sigma \rangle
$$

**R1**  $\langle$ **stop**,  $\sigma \rangle \Rightarrow_1 \langle$ **stop**,  $\sigma \rangle$ 

**R2** 
$$
\langle x:=e,\sigma\rangle \Rightarrow_1 \langle \text{stop}, \sigma[x \mapsto \mathcal{E}(e)\sigma]\rangle
$$

**R3'** 
$$
\langle x? = r, \sigma \rangle \Rightarrow \frac{1}{|r|} \langle \text{stop}, \sigma[x \mapsto r_i \in r] \rangle
$$

$$
\textsf{R3}_1 \quad \frac{\langle S_1, \sigma \rangle \Rightarrow_{\rho} \langle S_1', \sigma' \rangle}{\langle S_1; S_2, \sigma \rangle \Rightarrow_{\rho} \langle S_1'; S_2, \sigma' \rangle}
$$

$$
\textbf{R3}_2 \quad \frac{\langle S_1, \sigma \rangle \Rightarrow_{p} \langle \textbf{stop}, \sigma' \rangle}{\langle S_1; S_2, \sigma \rangle \Rightarrow_{p} \langle S_2, \sigma' \rangle}
$$

## pWhile – SOS Semantics II [Provided in Exam]

- $\mathsf{R4}_1$   $\langle \mathsf{choose} p_1 : S_1 \text{ or } p_2 : S_2, \sigma \rangle \Rightarrow_{p_1} \langle S_1, \sigma \rangle$
- **R4**<sub>2</sub>  $\langle$  **choose**  $p_1 : S_1$  or  $p_2 : S_2, \sigma \rangle \Rightarrow_{p_2} \langle S_2, \sigma \rangle$
- **R5**<sub>1</sub>  $\langle$ **if** *b* **then**  $S_1$  **else**  $S_2, \sigma \Rightarrow \exists_1 \langle S_1, \sigma \rangle$  if  $\mathcal{E}(b)\sigma = \mathbf{t}$ **t**
- **R5**<sub>2</sub>  $\langle$ **if** *b* **then**  $S_1$  **else**  $S_2$ ,  $\sigma$ ) $\Rightarrow$   $\rightarrow$   $\langle S_2, \sigma \rangle$  if  $\mathcal{E}(b)\sigma =$  **ff**
- **R6**<sub>1</sub>  $\langle$ **while** *b* **do** *S*,  $\sigma$ ) $\Rightarrow$ <sub>1</sub> $\langle$ *S*; **while** *b* **do** *S*,  $\sigma$ ) if  $\mathcal{E}(b)\sigma =$  **tt**
- **R6**<sub>2</sub>  $\langle$  while *b* **do**  $S$ ,  $\sigma$  $\Rightarrow$  1 $\langle$ **stop**,  $\sigma$  $\rangle$  if  $\mathcal{E}(b)\sigma =$  **ff**

Given a PWHILE program, consider any enumeration of all its configurations (= pairs of statements and state) *C*1, *C*2, *C*3, . . . ∈ **Conf**. Then

$$
(\mathbf{T})_{ij} = \left\{ \begin{array}{ll} p & \text{if } C_i \Rightarrow_p C_j \\ 0 & \text{otherwise} \end{array} \right.
$$

Given a PWHILE program, consider any enumeration of all its configurations (= pairs of statements and state) *C*1, *C*2, *C*3, . . . ∈ **Conf**. Then

$$
(\mathbf{T})_{ij} = \left\{ \begin{array}{ll} p & \text{if } C_i = \langle S, \sigma \rangle \Rightarrow_P C_j = \langle S', \sigma' \rangle \\ 0 & \text{otherwise} \end{array} \right.
$$

Given a PWHILE program, consider any enumeration of all its configurations (= pairs of statements and state) *C*1, *C*2, *C*3, . . . ∈ **Conf**. Then

$$
(\mathbf{T})_{ij} = \left\{ \begin{array}{ll} p & \text{if } C_i \Rightarrow_p C_j \\ 0 & \text{otherwise} \end{array} \right.
$$

is the generator of a Discrete Time Markov Chain.

Given a PWHILE program, consider any enumeration of all its configurations (= pairs of statements and state) *C*1, *C*2, *C*3, . . . ∈ **Conf**. Then

$$
(\mathbf{T})_{ij} = \left\{ \begin{array}{ll} p & \text{if } C_i \Rightarrow_p C_j \\ 0 & \text{otherwise} \end{array} \right.
$$

is the generator of a Discrete Time Markov Chain.

Transitions are implemented as

$$
\mathbf{d}_n \cdot \mathbf{T}
$$

where **d***<sup>i</sup>* is the probability distribution over **Conf** at the *i*th step.

Given a PWHILE program, consider any enumeration of all its configurations (= pairs of statements and state) *C*1, *C*2, *C*3, . . . ∈ **Conf**. Then

$$
(\mathbf{T})_{ij} = \left\{ \begin{array}{ll} p & \text{if } C_i \Rightarrow_{p} C_j \\ 0 & \text{otherwise} \end{array} \right.
$$

is the generator of a Discrete Time Markov Chain.

Transitions are implemented as

$$
\mathbf{d}_n \cdot \mathbf{T} = \sum_i (\mathbf{d}_n)_i \cdot \mathbf{T}_{ij}
$$

where **d***<sup>i</sup>* is the probability distribution over **Conf** at the *i*th step.

Given a PWHILE program, consider any enumeration of all its configurations (= pairs of statements and state) *C*1, *C*2, *C*3, . . . ∈ **Conf**. Then

$$
(\mathbf{T})_{ij} = \left\{ \begin{array}{ll} p & \text{if } C_i \Rightarrow_{p} C_j \\ 0 & \text{otherwise} \end{array} \right.
$$

is the generator of a Discrete Time Markov Chain.

Transitions are implemented as

$$
\mathbf{d}_n \cdot \mathbf{T} = \sum_i (\mathbf{d}_n)_i \cdot \mathbf{T}_{ij} = \mathbf{d}_{n+1}
$$

where **d***<sup>i</sup>* is the probability distribution over **Conf** at the *i*th step.

# Example Program

Let us investigate the possible transitions of the following labelled program (with  $x \in \{0, 1\}$ ):

```
\boldsymbol{\mathsf{if}}~[\mathsf{x} == 0]^\mathsf{1} then
       [{\bm x} := 0]^2;else
       [x := 1]^3;end if;
[stop]
4
```
# Example Program

Let us investigate the possible transitions of the following labelled program (with  $x \in \{0, 1\}$ ):

```
\boldsymbol{\mathsf{if}}~[\mathsf{x} == 0]^\mathsf{1} then
       [{\bm x} := 0]^2;else
       [x := 1]^3;end if;
[stop]
4
```
Record transitions using labelling to simplify notation, i.e.

$$
\langle S, \sigma \rangle \Rightarrow_{\rho} \langle S', \sigma' \rangle \text{ becomes } \langle \sigma, \text{init}(S) \rangle \Rightarrow_{\rho} \langle \sigma', \text{init}(S') \rangle
$$

Stating also the initial statement together with  $\ell = \text{init}(s)$ .

# Example DTMC

$$
\begin{array}{c}\langle x\mapsto 0, [{\bf x}==0]^1\rangle&\dots\\[5pt]\langle x\mapsto 0, [{\bf x}:=0]^2\rangle&\dots\\[5pt]\langle x\mapsto 0, [{\bf x}:=1]^3\rangle&\dots\\[5pt]\langle x\mapsto 0, [{\bf stop}]^4\rangle&\dots\\[5pt]\langle x\mapsto 1, [{\bf x}==0]^1\rangle&\dots\\[5pt]\langle x\mapsto 1, [{\bf x}==0]^2\rangle&\dots\\[5pt]\langle x\mapsto 1, [{\bf x}:=1]^3\rangle&\dots\\[5pt]\langle x\mapsto 1, [{\bf x}:=1]^3\rangle&\dots\\[5pt]\langle x\mapsto 1, [{\bf stop}]^4\rangle&\dots\\[5pt]\langle 0&0&0&0&0&0&1\\[5pt]\langle x\mapsto 1, [{\bf stop}]^4\rangle&\dots&\begin{pmatrix} 0&1&0&0&0&0&0&0\\ 0&0&0&1&0&0&0&0\\ 0&0&0&0&0&0&1&0\\ 0&0&0&0&0&0&0&1\\ 0&0&0&0&0&0&0&1\\ 0&0&0&0&0&0&0&1 \end{pmatrix}\end{array}
$$

# Example Transition

 0 0 1 0 0 0 0 0 0 1 0 0 0 0 0 0 0 0 0 1 0 0 0 0 0 0 0 0 0 0 0 1 0 0 0 1 0 0 0 0 0 0 0 0 0 0 1 0 0 0 0 1 0 0 0 0 0 0 0 0 0 0 0 1 0 0 0 0 0 0 0 1 

# Example Transition

 0 0 1 0 0 0 0 0 0 1 0 0 0 0 0 0 0 0 0 1 0 0 0 0 0 0 0 0 0 0 0 1 0 0 0 1 0 0 0 0 0 0 0 0 0 0 1 0 0 0 0 1 0 0 0 0 0 0 0 0 0 0 0 1 0 0 0 0 0 0 0 1 

We get: ( 0 0 0 0 0 0 0 1 ).

This represents the (deterministic) transition step:

$$
\langle x\mapsto 0, [\bm{x}{:=}1]^3\rangle \Rightarrow_1 \langle x\mapsto 1, [\text{stop}]^4\rangle
$$

# Linear Operator Semantics (LOS)

The matrix representation of the SOS semantics of a PWHILE program is not 'compositional'.

# Linear Operator Semantics (LOS)

The matrix representation of the SOS semantics of a PWHILE program is not 'compositional'.

In order to be able to analyse programs by analysing its parts, a more useful semantics is one resulting from the composition of different linear operators each expressing a particular operation contributing to the overall behaviour of the program.

For a PWHILE program *S* we can identify configurations with elements in

For a PWHILE program *S* we can identify configurations with elements in

```
Dist(State × Lab) ⊆ V(State × Lab).
```
For a PWHILE program *S* we can identify configurations with elements in

```
Dist(State × Lab) ⊆ V(State × Lab).
```
Assuming  $v = |\text{Var}|$  finite,

 $\mathsf{State} = (\mathsf{Z} + \mathsf{B})^\mathsf{V} = \mathsf{Value}_1 \times \mathsf{Value}_2 \ldots \times \mathsf{Value}_\mathsf{V}$ 

 $\mathsf{with\ Value}_{i} = \mathsf{Z} (= \mathsf{Z}) \text{ or } \mathsf{Value}_{i}.$ 

For a PWHILE program *S* we can identify configurations with elements in

**Dist**(**State** × **Lab**) ⊆ V(**State** × **Lab**).

Assuming  $v = |\text{Var}|$  finite,

 $\mathsf{State} = (\mathsf{Z} + \mathsf{B})^\mathsf{V} = \mathsf{Value}_1 \times \mathsf{Value}_2 \ldots \times \mathsf{Value}_\mathsf{V}$ 

 $\mathsf{with\ Value}_{i} = \mathsf{Z} (= \mathsf{Z}) \text{ or } \mathsf{Value}_{i}.$ 

Thus, we can represent the space of configurations as

**Dist**(**Value**<sub>1</sub> × . . . × **Value**<sub>*v*</sub> × **Lab**) ⊆ ⊆ V(**Value**<sup>1</sup> × . . . × **Value***<sup>v</sup>* × **Lab**) = V(**Value**1) ⊗ . . . ⊗ V(**Value***<sup>v</sup>* ) ⊗ V(**Lab**).

#### Tensor Product or Kronecker Product

Given a  $n \times m$  matrix **A** and a  $k \times l$  matrix **B**:

$$
\mathbf{A} = \left( \begin{array}{ccc} a_{11} & \dots & a_{1m} \\ \vdots & \ddots & \vdots \\ a_{n1} & \dots & a_{nm} \end{array} \right) \quad \mathbf{B} = \left( \begin{array}{ccc} b_{11} & \dots & b_{1l} \\ \vdots & \ddots & \vdots \\ b_{k1} & \dots & b_{kl} \end{array} \right)
$$

#### Tensor Product or Kronecker Product

Given a  $n \times m$  matrix **A** and a  $k \times l$  matrix **B**:

$$
\mathbf{A} = \left( \begin{array}{ccc} a_{11} & \dots & a_{1m} \\ \vdots & \ddots & \vdots \\ a_{n1} & \dots & a_{nm} \end{array} \right) \quad \mathbf{B} = \left( \begin{array}{ccc} b_{11} & \dots & b_{1l} \\ \vdots & \ddots & \vdots \\ b_{k1} & \dots & b_{kl} \end{array} \right)
$$

The tensor product  $A \otimes B$  is a  $nk \times ml$  matrix:

$$
\mathbf{A} \otimes \mathbf{B} = \left( \begin{array}{ccc} a_{11} \mathbf{B} & \dots & a_{1m} \mathbf{B} \\ \vdots & \ddots & \vdots \\ a_{n1} \mathbf{B} & \dots & a_{nm} \mathbf{B} \end{array} \right)
$$

#### Tensor Product or Kronecker Product

Given a  $n \times m$  matrix **A** and a  $k \times l$  matrix **B**:

$$
\mathbf{A} = \left( \begin{array}{ccc} a_{11} & \dots & a_{1m} \\ \vdots & \ddots & \vdots \\ a_{n1} & \dots & a_{nm} \end{array} \right) \quad \mathbf{B} = \left( \begin{array}{ccc} b_{11} & \dots & b_{1l} \\ \vdots & \ddots & \vdots \\ b_{k1} & \dots & b_{kl} \end{array} \right)
$$

The tensor product  $A \otimes B$  is a  $nk \times ml$  matrix:

$$
\mathbf{A} \otimes \mathbf{B} = \left( \begin{array}{ccc} a_{11} \mathbf{B} & \dots & a_{1m} \mathbf{B} \\ \vdots & \ddots & \vdots \\ a_{n1} \mathbf{B} & \dots & a_{nm} \mathbf{B} \end{array} \right)
$$

Special cases are square matrices ( $n = m$  and  $k = l$ ) and vectors (row  $n = k = 1$ , column  $m = l = 1$ ).

## Tensor Product Spaces

The tensor product  $V \otimes W$  of two vector spaces is generated by all linear combinations of the form  $v \otimes w$  with  $v \in V$  and  $w \in W$ .

### Tensor Product Spaces

The tensor product  $V \otimes W$  of two vector spaces is generated by all linear combinations of the form  $v \otimes w$  with  $v \in V$  and  $w \in W$ .

$$
\mathcal{V}\otimes\mathcal{W}=\left\{\sum_{ij}\lambda_{ij}(\mathsf{v}_i\otimes\mathsf{w}_j)\mid \mathsf{v}_i\in\mathcal{V},\mathsf{w}_j\in\mathcal{W}\right\}
$$

### Tensor Product Spaces

The tensor product  $V \otimes W$  of two vector spaces is generated by all linear combinations of the form  $v \otimes w$  with  $v \in V$  and  $w \in W$ .

$$
\mathcal{V}\otimes\mathcal{W}=\left\{\sum_{ij}\lambda_{ij}(v_i\otimes w_j)\mid v_i\in\mathcal{V},w_j\in\mathcal{W}\right\}
$$

It is possible to construct a base of  $V \otimes W$  using just base vectors of V and W and dim( $V \otimes W$ ) = dim(V) dim(W).

Represent joint distributions on  $X \times Y$  in  $V(X) \otimes V(Y)$ ; e.g.

$$
\left(\begin{array}{cc}0&\frac{1}{3}&\frac{1}{3}\\ \frac{1}{3}&0&0\end{array}\right)=\left(\begin{array}{c}0\\ \frac{1}{3}\end{array}\right)\otimes(1\ 0\ 0)+\left(\begin{array}{c}\frac{2}{3}\\ 0\end{array}\right)\otimes(0\ \frac{1}{2}\ \frac{1}{2})
$$

but no two (marginal) distribution exist such that a single tensor product gives this (joint) distribution (non-independence).

# Transitions and Generator of DTMC (1) - Deterministic

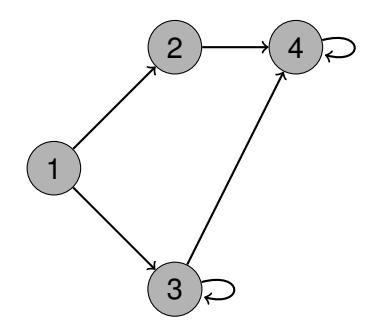

# Transitions and Generator of DTMC (1) - Deterministic

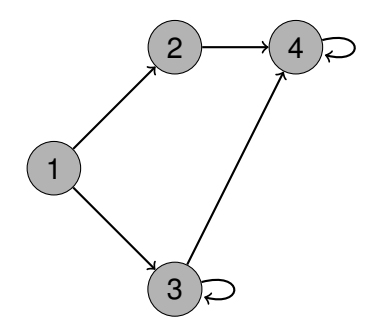

$$
\left(\begin{array}{cccc} 0 & 1 & 1 & 0 \\ 0 & 0 & 0 & 1 \\ 0 & 0 & 1 & 1 \\ 0 & 0 & 0 & 1 \end{array}\right) = T
$$

# Transitions and Generator of DTMC (2) - Probabilistic

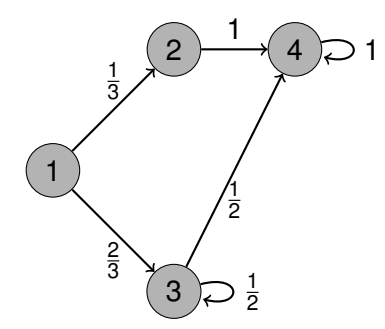

$$
\left(\begin{array}{cccc}\n0 & \frac{1}{3} & \frac{2}{3} & 0 \\
0 & 0 & 0 & 1 \\
0 & 0 & \frac{1}{2} & \frac{1}{2} \\
0 & 0 & 0 & 1\n\end{array}\right) = T
$$

# Transitions and Generator of DTMC (3)

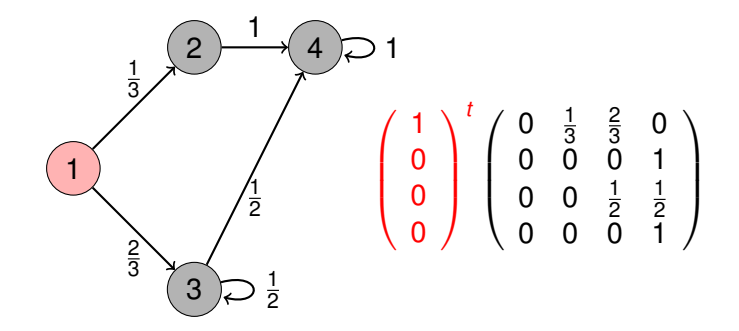
## Transitions and Generator of DTMC (4)

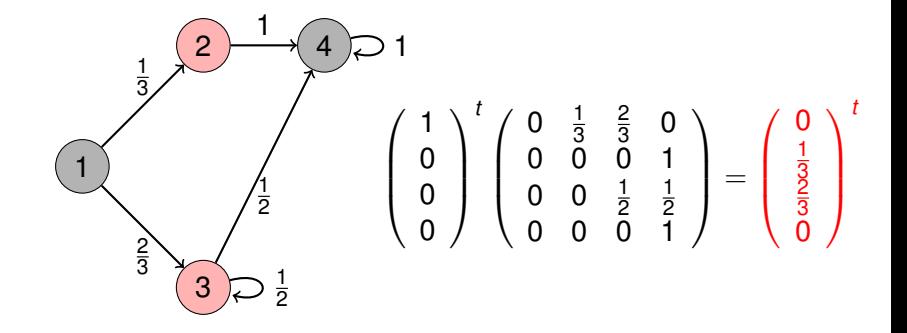

## Transitions and Generator of DTMC (5)

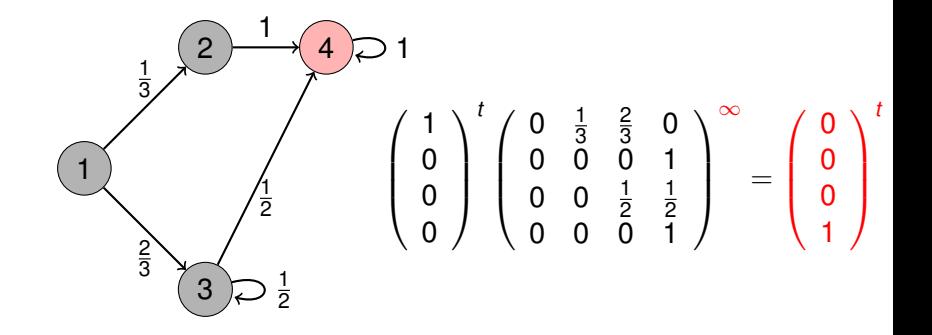

$$
(\mathsf{E}(m, n))_{ij} = \left\{ \begin{array}{ll} 1 & \text{if } m = i \wedge n = j \\ 0 & \text{otherwise.} \end{array} \right.
$$

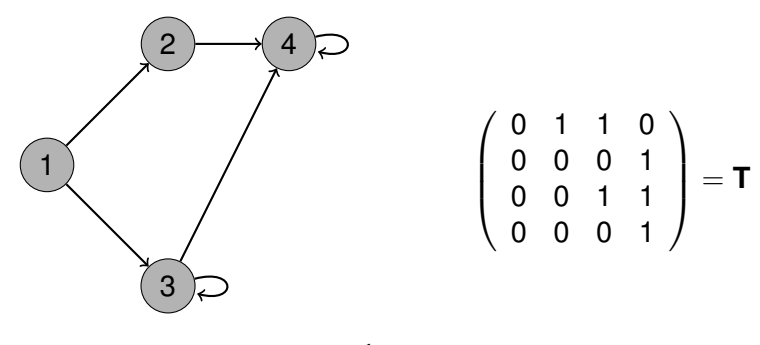

$$
(\mathsf{E}(m,n))_{ij}=\left\{\begin{array}{ll}1 & \text{if } m=i \wedge n=j\\0 & \text{otherwise.}\end{array}\right.
$$

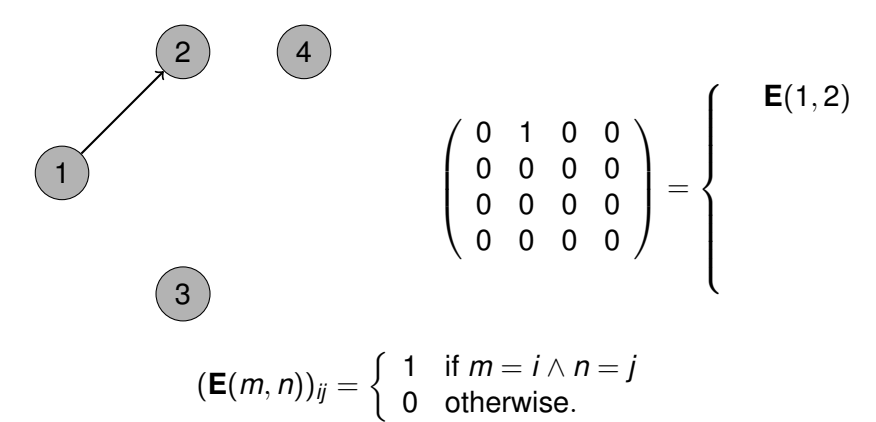

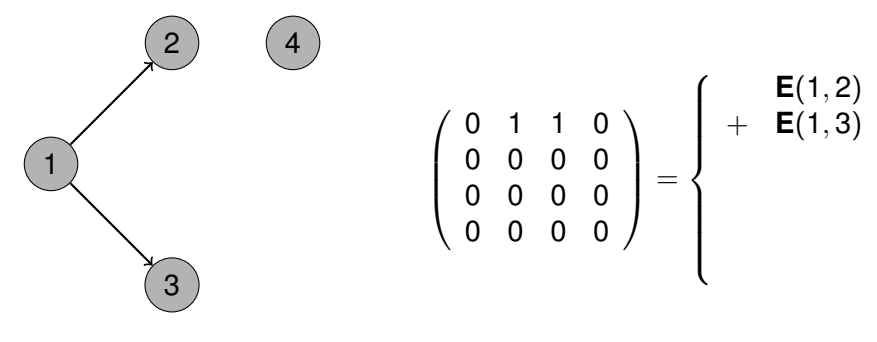

$$
(\mathsf{E}(m,n))_{ij} = \left\{ \begin{array}{ll} 1 & \text{if } m = i \wedge n = j \\ 0 & \text{otherwise.} \end{array} \right.
$$

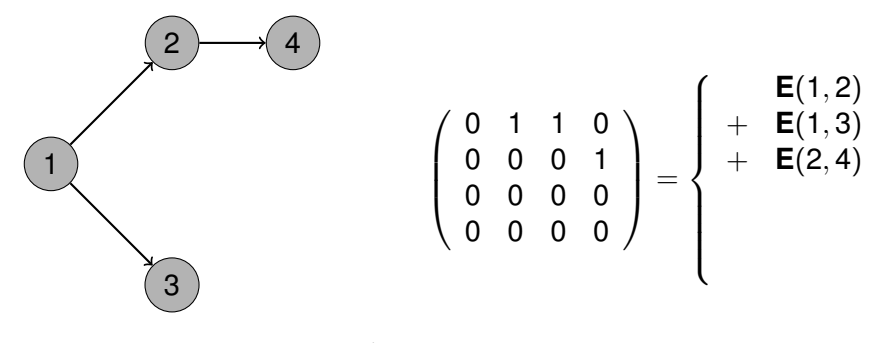

$$
(\mathsf{E}(m,n))_{ij} = \left\{ \begin{array}{ll} 1 & \text{if } m = i \wedge n = j \\ 0 & \text{otherwise.} \end{array} \right.
$$

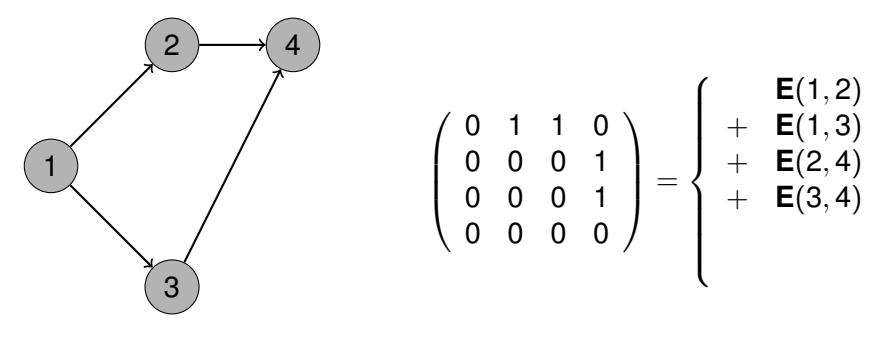

$$
(\mathsf{E}(m,n))_{ij}=\left\{\begin{array}{ll}1 & \text{if } m=i \wedge n=j\\0 & \text{otherwise.}\end{array}\right.
$$

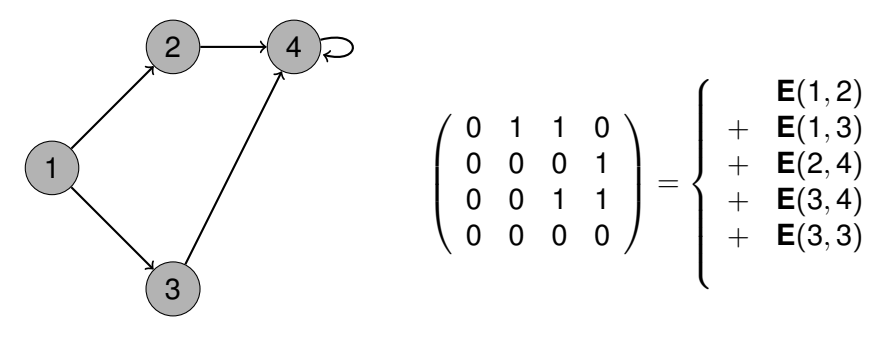

$$
(\mathsf{E}(m,n))_{ij} = \left\{ \begin{array}{ll} 1 & \text{if } m = i \wedge n = j \\ 0 & \text{otherwise.} \end{array} \right.
$$

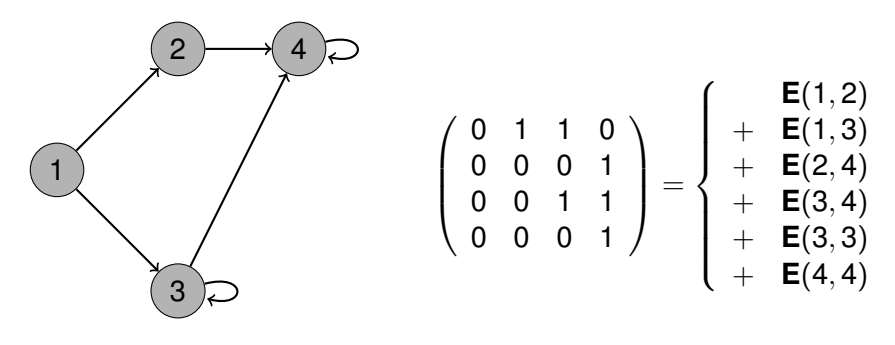

$$
(\mathsf{E}(m,n))_{ij} = \left\{ \begin{array}{ll} 1 & \text{if } m = i \wedge n = j \\ 0 & \text{otherwise.} \end{array} \right.
$$

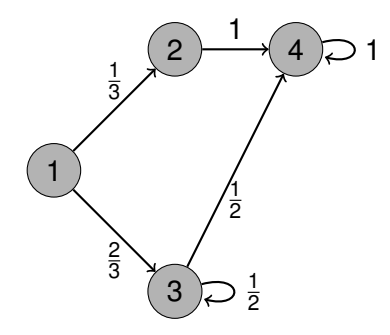

$$
\left(\begin{array}{cccc}\n0 & \frac{1}{3} & \frac{2}{3} & 0 \\
0 & 0 & 0 & 1 \\
0 & 0 & \frac{1}{2} & \frac{1}{2} \\
0 & 0 & 0 & 1\n\end{array}\right) = T
$$

Constructing the matrix for probabilistic transitions:

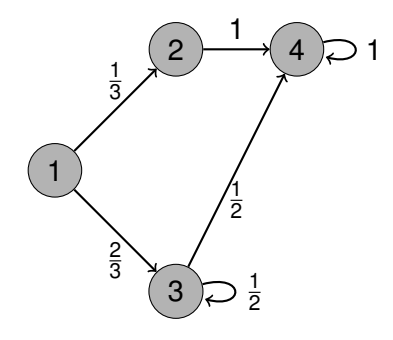

**T**

$$
\left(\begin{array}{cccc} 0&\frac{1}{3}&\frac{2}{3}&0\\0&0&0&1\\0&0&\frac{1}{2}&\frac{1}{2}\\0&0&0&1\end{array}\right)={\bf T}
$$

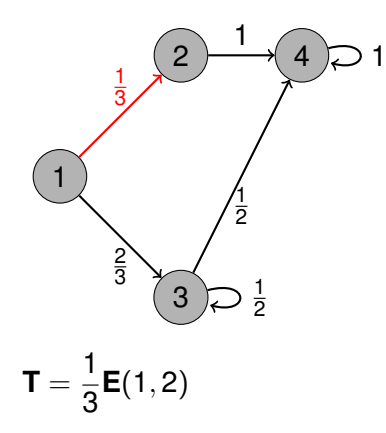

$$
\left(\begin{array}{cccc} 0&\frac{1}{3}&\frac{2}{3}&0\\0&0&0&1\\0&0&\frac{1}{2}&\frac{1}{2}\\0&0&0&1\end{array}\right)={\bf T}
$$

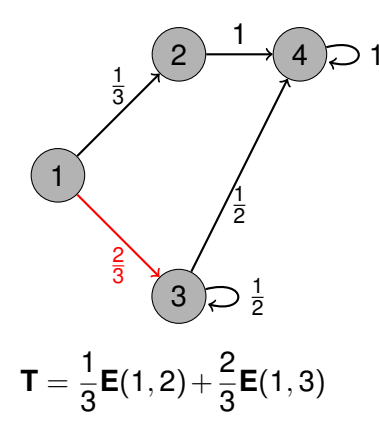

$$
\left(\begin{array}{cccc} 0&\frac{1}{3}&\frac{2}{3}&0\\0&0&0&1\\0&0&\frac{1}{2}&\frac{1}{2}\\0&0&0&1\end{array}\right)={\bf T}
$$

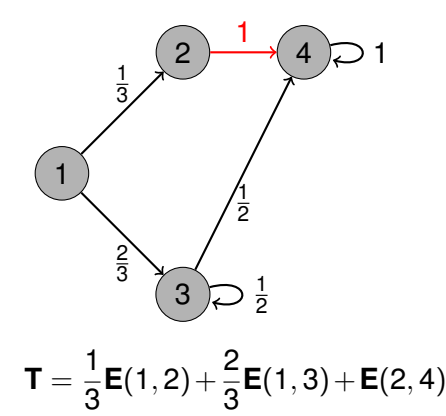

$$
\left(\begin{array}{cccc} 0&\frac{1}{3}&\frac{2}{3}&0\\0&0&0&1\\0&0&\frac{1}{2}&\frac{1}{2}\\0&0&0&1\end{array}\right)={\bf T}
$$

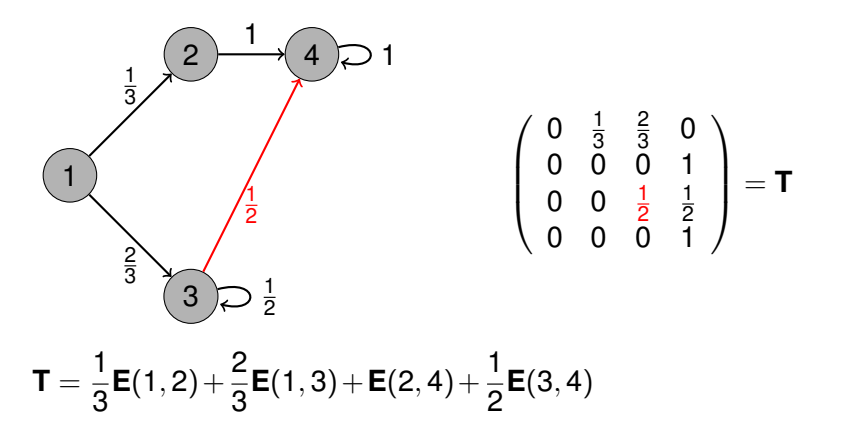

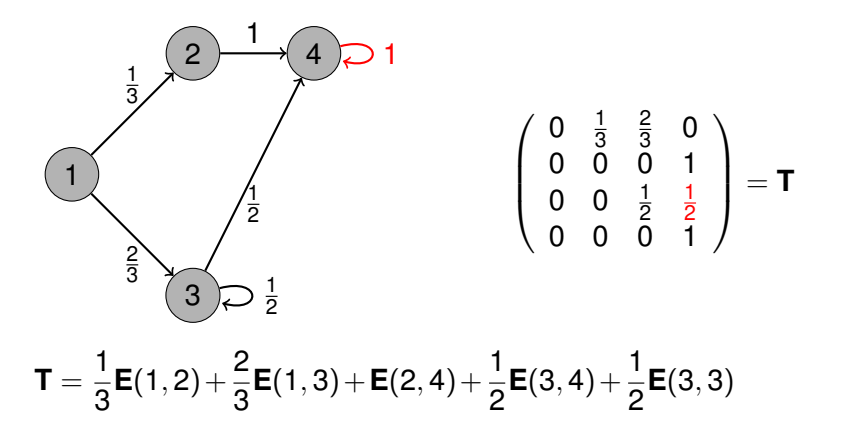

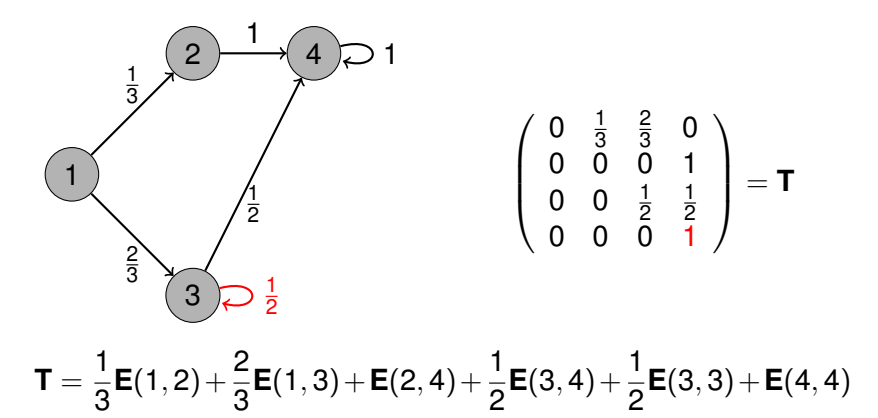

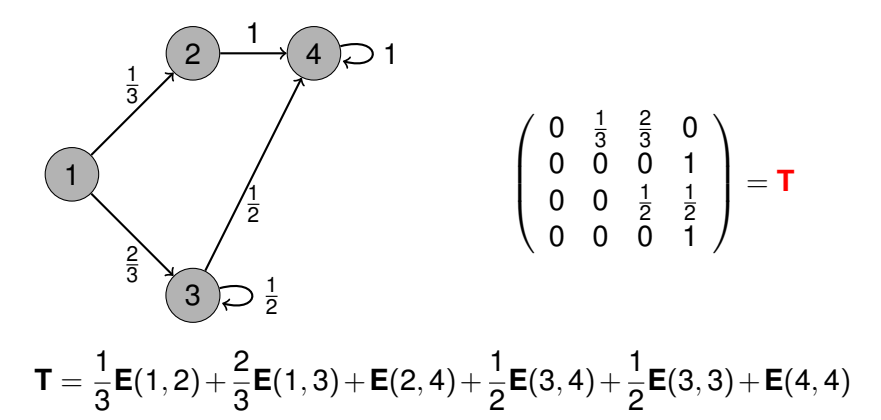

## "Turtle" Graphics

Consider a "(probabilistic) turtle graphics" with up/down and left/right moves done simultaneously and probabilistically.

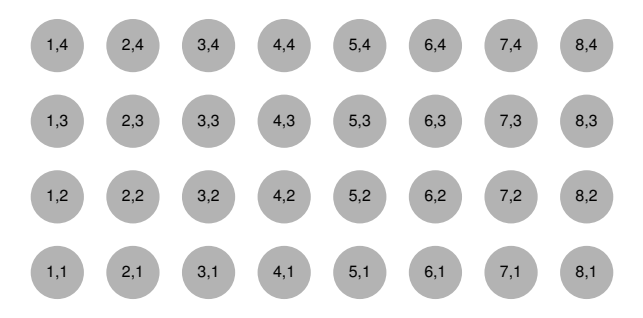

## "Turtle" Graphics

Consider a "(probabilistic) turtle graphics" with up/down and left/right moves done simultaneously and probabilistically.

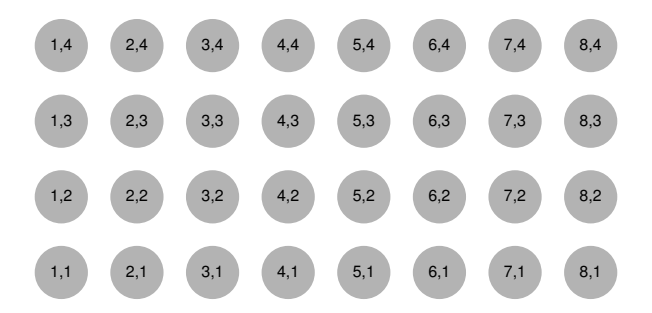

The (classical) configuration space is  $\{1,\ldots,8\}\times\{1,\ldots,4\}$ . To describe any probabilistic situation, i.e. joint distribution, we need  $8 \times 4 = 32$  probabilities, not just  $8 + 4 = 12$ .

## "Turtle" Graphics

Consider a "(probabilistic) turtle graphics" with up/down and left/right moves done simultaneously and probabilistically.

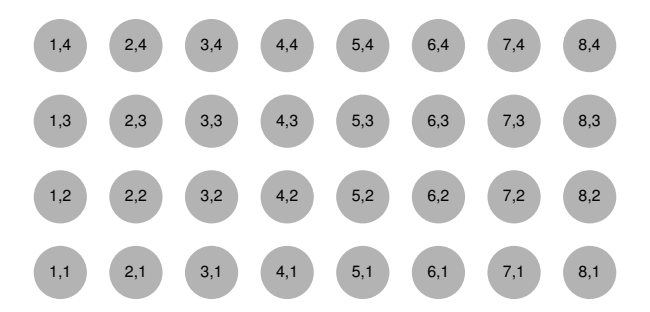

The (classical) configuration space is  $\{1,\ldots,8\}\times\{1,\ldots,4\}$ . To describe any probabilistic situation, i.e. joint distribution, we need  $8 \times 4 = 32$  probabilities, not just  $8 + 4 = 12$ . We consider  $\mathbb{R}^8\otimes\mathbb{R}^4=\mathbb{R}^{32}$  as probabilistic configuration space rather than  $\mathbb{R}^8\oplus\mathbb{R}^4=\mathbb{R}^{12}$ , i.e. just the marginal distributions.

Consider only horizontal moves over eight possible positions.

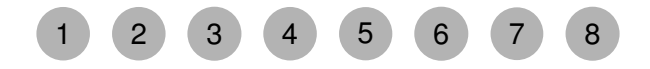

Consider only horizontal moves over eight possible positions.

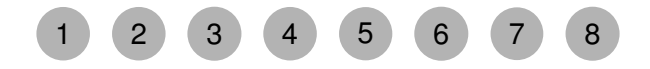

Consider only horizontal moves over eight possible positions.

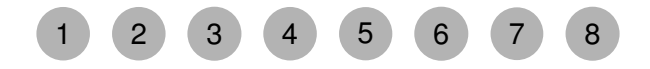

#### Consider only horizontal moves over eight possible positions.

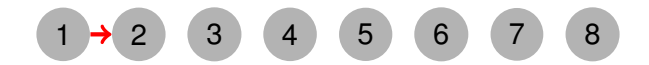

#### Move from 1 to 2: **E**(1, 2)

Consider only horizontal moves over eight possible positions.

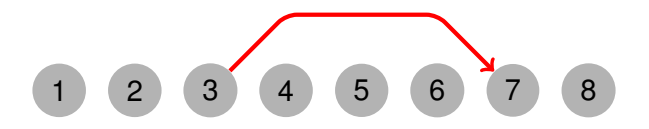

Move from 3 to 7: **E**(3, 7)

Consider only horizontal moves over eight possible positions.

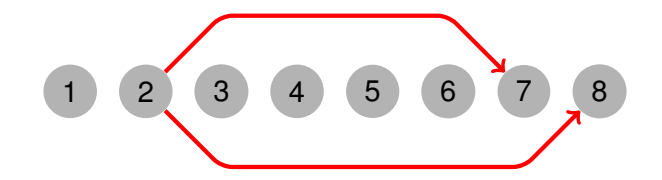

Move from 2 to 7 or 8: **E**(2, 7) + **E**(2, 8)

Consider only horizontal moves over eight possible positions.

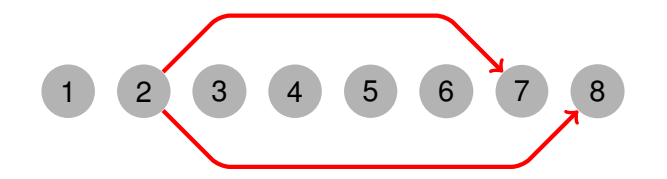

Move from 2 to 7 or 8:  $E(2, 7) + E(2, 8)$  or  $\frac{1}{2}E(2, 7) + \frac{1}{2}E(2, 8)$ 

Consider only horizontal moves over eight possible positions.

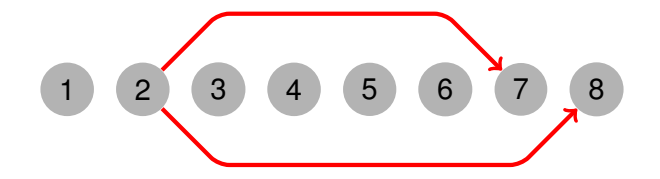

Move from 2 to 7 or 8:  $E(2, 7) + E(2, 8)$  or  $\frac{1}{2}E(2, 7) + \frac{1}{2}E(2, 8)$ 

Similar representation also for vertical moves.

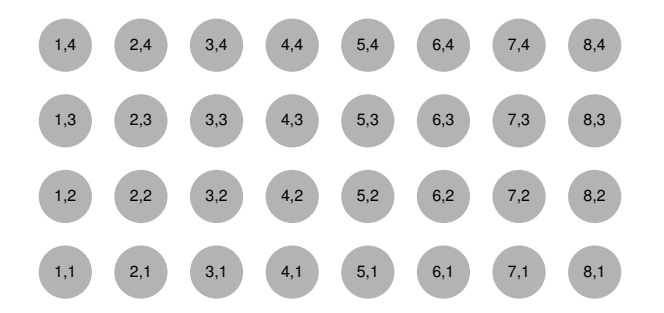

Describe the effect **M** on *x* and the change of *y* described by **N**, then the combined effect on  $\langle x, y \rangle$  is given by **M**  $\otimes$  **N**.

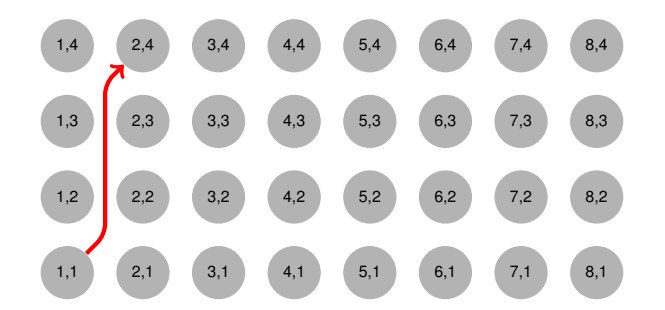

Describe the effect **M** on *x* and the change of *y* described by **N**, then the combined effect on  $\langle x, y \rangle$  is given by **M**  $\otimes$  **N**.

From (1, 1) move 1 left and 3 up: **E**(1, 2) ⊗ **E**(1, 4)

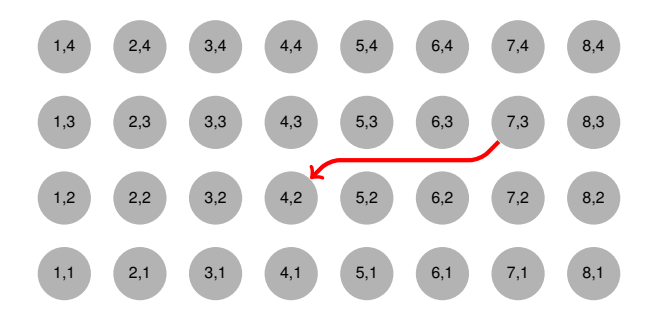

Describe the effect **M** on *x* and the change of *y* described by **N**, then the combined effect on  $\langle x, y \rangle$  is given by **M**  $\otimes$  **N**.

From (7, 3) move (4, 2): **E**(7, 4) ⊗ **E**(3, 2)

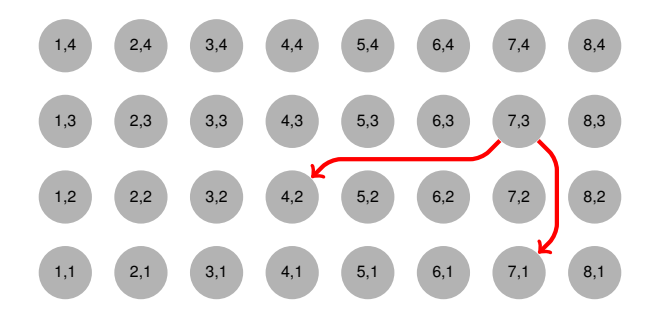

Describe the effect **M** on *x* and the change of *y* described by **N**, then the combined effect on  $\langle x, y \rangle$  is given by **M**  $\otimes$  **N**.

From (7, 3) to (4, 2)/(7, 2): **E**(7, 4) ⊗ **E**(3, 2) + **E**(7, 7) ⊗ **E**(3, 1)

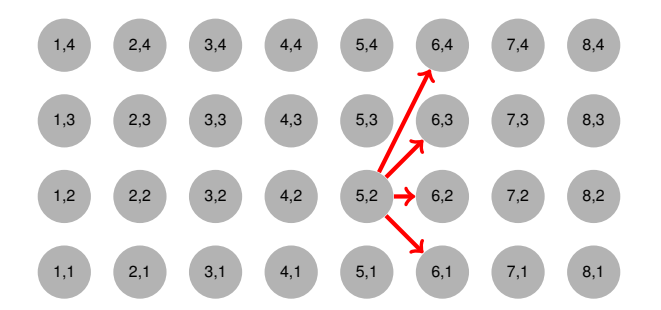

Describe the effect **M** on *x* and the change of *y* described by **N**, then the combined effect on  $\langle x, y \rangle$  is given by **M**  $\otimes$  **N**.

From (5, 2) move to all one right:  $\mathsf{E}(5,6) \otimes (\sum_{i=1}^4 \mathsf{E}(2,i))$
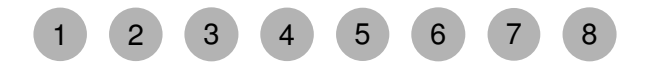

1 2 3 4 5 6 7 8

$$
x := 4
$$

$$
\begin{array}{|c|c|c|c|c|c|}\n\hline\n1 & 2 & 3 & 4 & 5 & 6 & 7 & 8 \\
\hline\n\end{array}
$$

$$
x := 4
$$

1 2 3 4 5 6 7 8

$$
x := 4
$$

$$
\begin{array}{|c|c|c|c|c|c|}\n\hline\n1 & 2 & 3 & 4 & 5 & 6 & 7 & 8 \\
\hline\n\end{array}
$$

$$
x := 4
$$

$$
\begin{array}{c|cccc}\n1 & 2 & 3 & 4 & 5 & 6 & 7 & 8 \\
\hline\n\end{array}
$$

$$
x := 4
$$

1 2 3 4 5 6 7 8

$$
x := 4
$$

1 2 3 4 5 6 7 8

$$
x := 4
$$

1 2 3 4 5 6 7 8

$$
x := 4
$$

1 2 3 4 5 6 7 8

$$
x := 4
$$

$$
x := 4 \text{ gives } U(x \leftarrow 4) = \begin{pmatrix} 0 & 0 & 0 & 1 & 0 & 0 & 0 & 0 \\ 0 & 0 & 0 & 1 & 0 & 0 & 0 & 0 \\ 0 & 0 & 0 & 1 & 0 & 0 & 0 & 0 \\ 0 & 0 & 0 & 1 & 0 & 0 & 0 & 0 \\ 0 & 0 & 0 & 1 & 0 & 0 & 0 & 0 \\ 0 & 0 & 0 & 1 & 0 & 0 & 0 & 0 \\ 0 & 0 & 0 & 1 & 0 & 0 & 0 & 0 \\ 0 & 0 & 0 & 1 & 0 & 0 & 0 & 0 \\ 0 & 0 & 0 & 1 & 0 & 0 & 0 & 0 \end{pmatrix}
$$

#### Assume  $x \in 1, ..., 8$ ; How do statements change its value?

$$
\begin{array}{|c|c|c|c|c|}\n\hline\n1 & 2 & 3 & 4 & 5 & 6 & 7 & 8 \\
\hline\n\end{array}
$$

Thus, the LOS of the statement is  $\llbracket x := 4 \rrbracket = \mathbf{U}(x \leftarrow 4)$ .

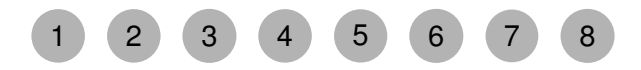

1 2 3 4 5 6 7 8

$$
x := x + 1
$$

1 2 3 4 5 6 7 8

$$
x := x + 1
$$

1 2 3 4 5 6 7 8

$$
x := x + 1
$$

1 2 3 4 5 6 7 8

$$
x := x + 1
$$

$$
1 \t2 \t3 \t4 \t5 \t6 \t7 \t8
$$

$$
x := x + 1
$$

$$
1 \t2 \t3 \t4 \t5 \t6 \t7 \t8
$$

$$
x := x + 1
$$

1 2 3 4 5 6 7 8

$$
x := x + 1
$$

1 2 3 4 5 6 7 8

$$
x := x + 1
$$

$$
\begin{array}{c|cccc}\n1 & 2 & 3 & 4 & 5 & 6 & 7 & 8 \\
\hline\n\end{array}
$$

$$
x := x + 1
$$

$$
\begin{array}{|c|c|c|c|c|}\n\hline\n1 & 2 & 3 & 4 & 5 & 6 & 7 & 8 \\
\hline\n\end{array}
$$

$$
\left(\n\begin{array}{ccccccc}\n0 & 1 & 0 & 0 & 0 & 0 & 0 & 0 \\
0 & 0 & 1 & 0 & 0 & 0 & 0 & 0 \\
0 & 0 & 0 & 1 & 0 & 0 & 0 & 0 \\
0 & 0 & 0 & 0 & 1 & 0 & 0 & 0 \\
0 & 0 & 0 & 0 & 0 & 1 & 0 & 0 \\
0 & 0 & 0 & 0 & 0 & 0 & 1 & 0 \\
0 & 0 & 0 & 0 & 0 & 0 & 0 & 1 \\
1 & 0 & 0 & 0 & 0 & 0 & 0 & 0\n\end{array}\n\right)
$$

$$
x := x + 1
$$
 gives

#### Assume  $x \in 1, ..., 8$ ; How do statements change its value?

$$
\frac{1}{2} = \frac{1}{3} = \frac{1}{4} = \frac{1}{5} = \frac{1}{6} = \frac{1}{7} = 8
$$

The LOS of the statement is  $\llbracket x := x + 1 \rrbracket = \mathbf{U}(x \leftarrow x + 1)$ . To avoid "overflow": actually  $\llbracket x \rrbracket = ((x-1) + 1 \mod 8) + 1 \rrbracket$ .

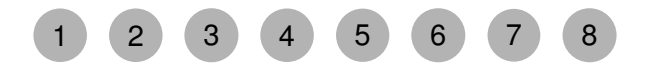

1 2 3 4 5 6 7 8

$$
x ? = \{4, 5\}
$$

$$
\begin{array}{|c|c|c|c|c|c|}\n\hline\n1 & 2 & 3 & 4 & 5 & 6 & 7 & 8 \\
\hline\n\end{array}
$$

$$
x ? = \{4,5\}
$$

$$
\begin{array}{|c|c|c|c|c|c|}\n\hline\n1 & 2 & 3 & 4 & 5 & 6 & 7 & 8 \\
\hline\n\end{array}
$$

$$
x ? = \{4,5\}
$$

$$
\begin{array}{|c|c|c|c|c|c|}\n\hline\n1 & 2 & 3 & 4 & 5 & 6 & 7 & 8 \\
\hline\n\end{array}
$$

$$
x ? = \{4,5\}
$$

$$
\begin{array}{|c|c|c|c|c|c|}\n\hline\n1 & 2 & 3 & 4 & 5 & 6 & 7 & 8 \\
\hline\n\end{array}
$$

$$
x ? = \{4, 5\}
$$

$$
\begin{array}{|c|c|c|c|c|c|}\n\hline\n1 & 2 & 3 & 4 & 5 & 6 & 7 & 8 \\
\hline\n\end{array}
$$

$$
x ? = \{4,5\}
$$

1 2 3 4 5 6 7 8

$$
x ? = \{4,5\}
$$

$$
\begin{array}{|c|c|c|c|c|}\n\hline\n1 & 2 & 3 & 4 & 5 & 6 & 7 & 8 \\
\hline\n\end{array}
$$

$$
x ? = \{4,5\}
$$

$$
\begin{array}{|c|c|c|c|c|c|}\n\hline\n1 & 2 & 3 & 4 & 5 & 6 & 7 & 8 \\
\hline\n\end{array}
$$

$$
x ? = \{4,5\}
$$

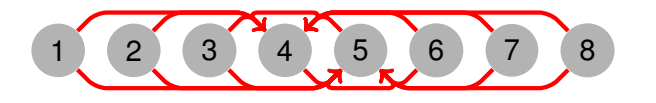

$$
\text{es } \begin{pmatrix} 0 & 0 & 0 & \frac{1}{2} & \frac{1}{2} & 0 & 0 & 0 \\ 0 & 0 & 0 & \frac{1}{2} & \frac{1}{2} & 0 & 0 & 0 \\ 0 & 0 & 0 & \frac{1}{2} & \frac{1}{2} & 0 & 0 & 0 \\ 0 & 0 & 0 & \frac{1}{2} & \frac{1}{2} & 0 & 0 & 0 \\ 0 & 0 & 0 & \frac{1}{2} & \frac{1}{2} & 0 & 0 & 0 \\ 0 & 0 & 0 & \frac{1}{2} & \frac{1}{2} & 0 & 0 & 0 \\ 0 & 0 & 0 & \frac{1}{2} & \frac{1}{2} & 0 & 0 & 0 \\ 0 & 0 & 0 & \frac{1}{2} & \frac{1}{2} & 0 & 0 & 0 \end{pmatrix}
$$

$$
x ? = \{4, 5\} \text{ gives}
$$

#### Assume  $x \in 1, ..., 8$ ; How do statements change its value?

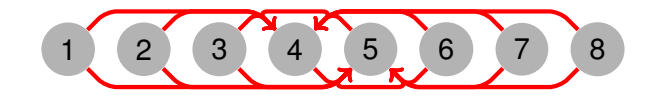

So the LOS is  $\llbracket x \end{aligned}$  ? =  $\{4, 5\}$   $\rrbracket = \frac{1}{2}$ **U**( $x \leftarrow 4$ ) +  $\frac{1}{2}$ **U**( $x \leftarrow 5$ ).
We have now as states probability distributions over possible values σ ∈ D(**Value**) rather than classical states *s* ∈ **Value**

We have now as states probability distributions over possible values σ ∈ D(**Value**) rather than classical states *s* ∈ **Value**

We can compute what happens to classical states, e.g.

 $(0, 1, 0, 0, 0, 0, 0, 0)$  ·  $\llbracket x := 4 \rrbracket = (0, 0, 0, 1, 0, 0, 0, 0)$  $(0, 1, 0, 0, 0, 0, 0, 0) \cdot [ \! [ \! [ \, x \, ? \! ] = \{ 4, 5 \} \! ] \! ] \! ] \! \; = \; (0, 0, 0, \frac{1}{2} \cdot$  $\frac{1}{2}, \frac{1}{2}$  $\frac{1}{2}$ , 0, 0, 0)

We have now as states probability distributions over possible values σ ∈ D(**Value**) rather than classical states *s* ∈ **Value**

We can compute what happens to classical states, e.g.

$$
(0, 1, 0, 0, 0, 0, 0, 0) \cdot \llbracket x := 4 \rrbracket = (0, 0, 0, 1, 0, 0, 0, 0, 0) (0, 1, 0, 0, 0, 0, 0, 0) \cdot \llbracket x? = \{4, 5\} \rrbracket = (0, 0, 0, \frac{1}{2}, \frac{1}{2}, 0, 0, 0)
$$

but also what happens with distributions, e.g.

$$
(0,\frac{2}{3},0,0,\frac{1}{3},0,0,0)\cdot \llbracket x:=x+1\rrbracket \ \ = \ \ (0,0,\frac{2}{3},0,0,\frac{1}{3},0,0)
$$

We have now as states probability distributions over possible values σ ∈ D(**Value**) rather than classical states *s* ∈ **Value**

We can compute what happens to classical states, e.g.

$$
(0, 1, 0, 0, 0, 0, 0, 0) \cdot \llbracket x := 4 \rrbracket = (0, 0, 0, 1, 0, 0, 0, 0, 0) (0, 1, 0, 0, 0, 0, 0, 0) \cdot \llbracket x? = \{4, 5\} \rrbracket = (0, 0, 0, \frac{1}{2}, \frac{1}{2}, 0, 0, 0)
$$

but also what happens with distributions, e.g.

$$
(0, \frac{2}{3}, 0, 0, \frac{1}{3}, 0, 0, 0) \cdot \llbracket x := x + 1 \rrbracket = (0, 0, \frac{2}{3}, 0, 0, \frac{1}{3}, 0, 0)
$$

and we can combine effects (to the same variable), e.g.

$$
\llbracket x? = \{4, 5\} \rrbracket = \frac{1}{2} \llbracket x := 4 \rrbracket + \frac{1}{2} \llbracket x := 5 \rrbracket
$$

#### Putting Things Together

We can use the tensor product construction to combine the effects on different variables. For  $x \in \{1..8\}$  and  $y \in \{1,..4\}$ 

$$
\llbracket x \rceil = \{2, 4, 6, 8\} \rrbracket = \frac{1}{4} \sum_{k=1}^{4} \mathbf{U}(x \leftarrow 2k) \otimes \mathbf{I}
$$

$$
\llbracket y := 3 \rrbracket = \mathbf{I} \otimes \mathbf{U}(y \leftarrow 3)
$$

The execution of " $x$ ? = {2, 4, 6, 8};  $y := 3$ " is implemented by

$$
\llbracket x? = \{2, 4, 6, 8\}; \ y := 3 \rrbracket = \left( \frac{1}{4} \sum_{k=1}^{4} \mathbf{U}(x \leftarrow 2k) \otimes \mathbf{I} \right) (\mathbf{I} \otimes \mathbf{U}(y \leftarrow 3))
$$

$$
= \frac{1}{4} \sum_{k=1}^{4} \mathbf{U}(x \leftarrow 2k) \otimes \mathbf{U}(y \leftarrow 3)
$$

#### "Turtle" Execution

$$
\begin{aligned}\n\llbracket x? &= \{2, 4, 6, 8\}; \ y := 3 \] = \\
&= \frac{1}{4} \sum_{k=1}^{4} \mathbf{U}(x \leftarrow 2k) \otimes \mathbf{U}(y \leftarrow 3) \\
&= \frac{1}{4} \begin{pmatrix}\n0 & 1 & 0 & 1 & 0 & 1 \\
0 & 1 & 0 & 1 & 0 & 1 \\
0 & 1 & 0 & 1 & 0 & 1 \\
0 & 1 & 0 & 1 & 0 & 1 \\
0 & 1 & 0 & 1 & 0 & 1 \\
0 & 1 & 0 & 1 & 0 & 1 \\
0 & 1 & 0 & 1 & 0 & 1 \\
0 & 1 & 0 & 1 & 0 & 1 \\
0 & 1 & 0 & 1 & 0 & 1 \\
0 & 1 & 0 & 1 & 0 & 1\n\end{pmatrix} \otimes \begin{pmatrix}\n0 & 0 & 1 & 0 \\
0 & 0 & 1 & 0 \\
0 & 0 & 1 & 0 \\
0 & 0 & 1 & 0 \\
0 & 0 & 1 & 0 \\
0 & 1 & 0 & 1 \\
0 & 1 & 0 & 1 \\
0 & 1 & 0 & 1 \\
0 & 1 & 0 & 1 \\
0 & 1 & 0 & 1 \\
0 & 1 & 0 & 1 \\
0 & 1 & 0 & 1 \\
0 & 1 & 0 & 1 \\
0 & 1 & 0 & 1 \\
0 & 1 & 0 & 1 \\
0 & 1 & 0 & 1 \\
0 & 1 & 0 & 1 \\
0 & 1 & 0 & 1 \\
0 & 1 & 0 & 1 \\
0 & 1 & 0 & 1 \\
0 & 1 & 0 & 1 \\
0 & 1 &
$$

Consider conditional jumps or statements, e.g.

if 
$$
even(x)
$$
 then  $x := x/2$  else  $y := y + 1$  fi

#### **Conditionals**

Consider conditional jumps or statements, e.g.

**if**  $even(x)$  **then**  $x := x/2$  **else**  $y := y + 1$  **fi** 

The branches have the following LOS:

$$
\llbracket x := x/2 \rrbracket = \left( \begin{array}{rrrrr} 1 & 0 & 0 & 0 & 0 & 0 & 0 & 0 \\ 1 & 0 & 0 & 0 & 0 & 0 & 0 & 0 \\ 0 & 1 & 0 & 0 & 0 & 0 & 0 & 0 \\ 0 & 1 & 0 & 0 & 0 & 0 & 0 & 0 \\ 0 & 0 & 1 & 0 & 0 & 0 & 0 & 0 \\ 0 & 0 & 1 & 0 & 0 & 0 & 0 & 0 \\ 0 & 0 & 0 & 1 & 0 & 0 & 0 & 0 \end{array} \right) \otimes I
$$

#### **Conditionals**

Consider conditional jumps or statements, e.g.

**if**  $even(x)$  **then**  $x := x/2$  **else**  $y := y + 1$  **fi** 

$$
\llbracket y := y + 1 \rrbracket = \mathbf{I} \otimes \left( \begin{array}{rrr} 0 & 1 & 0 & 0 \\ 0 & 0 & 1 & 0 \\ 0 & 0 & 0 & 1 \\ 1 & 0 & 0 & 0 \end{array} \right)
$$

Consider conditional jumps or statements, e.g.

if 
$$
even(x)
$$
 then  $x := x/2$  else  $y := y + 1$  fi

Note: To avoid errors  $a/b = \lfloor a/b \rfloor$  and  $a + b = a + b$  mod *n*.

### Tests and Distribution Splitting

We represent the filter for testing if *x* is even by a projection:

$$
\mathbf{P}(even(x)) = \left(\begin{array}{cccccc} 0 & 0 & 0 & 0 & 0 & 0 & 0 & 0 \\ 0 & 1 & 0 & 0 & 0 & 0 & 0 & 0 \\ 0 & 0 & 0 & 0 & 0 & 0 & 0 & 0 \\ 0 & 0 & 0 & 1 & 0 & 0 & 0 & 0 \\ 0 & 0 & 0 & 0 & 0 & 0 & 0 & 0 \\ 0 & 0 & 0 & 0 & 0 & 1 & 0 & 0 \\ 0 & 0 & 0 & 0 & 0 & 0 & 0 & 0 \\ 0 & 0 & 0 & 0 & 0 & 0 & 0 & 1 \end{array}\right) \otimes \mathbf{I}
$$

Its negation is represented by:

$$
\mathbf{P}(\neg \text{even}(x)) = \mathbf{P}(\text{even}(x))^{\perp} = \mathbf{I} - \mathbf{P}(\text{even}(x)).
$$

### Using Tests

The semantics of a conditional is given by applying the semantics of the branches to the filtered (probabilistic) states and to combine the results. In our example:

[if even(x) then 
$$
x := x/2
$$
 else  $y + 1$  fi] =  
=  $\mathbf{P}(even(x)) \cdot [x := x/2] + \mathbf{P}(even(x))^{\perp} \cdot [y := y + 1]$ 

Given state where x has with probability  $\frac{1}{2}$  values 3 and 6, and *y* value 2, i.e.  $\sigma_{\mathbf{0}} = (\mathbf{0}, \mathbf{0}, \frac{1}{2})$  $\frac{1}{2}$ , 0, 0,  $\frac{1}{2}$  $(\frac{1}{2},0,0) \otimes (0,1,0,0)$  then

$$
\sigma_0 \cdot \mathbf{P}(\text{even}(x)) = (0, 0, 0, 0, 0, \frac{1}{2}, 0, 0) \otimes (0, 1, 0, 0)
$$
  
\n
$$
= \frac{1}{2} \cdot (0, 0, 0, 0, 0, 1, 0, 0) \otimes (0, 1, 0, 0)
$$
  
\n
$$
\sigma_0 \cdot \mathbf{P}(\text{even}(x))^{\perp} = (0, 0, \frac{1}{2}, 0, 0, 0, 0, 0) \otimes (0, 1, 0, 0)
$$
  
\n
$$
= \frac{1}{2} \cdot (0, 0, 1, 0, 0, 0, 0, 0, 0) \otimes (0, 1, 0, 0)
$$

#### Semantics of Conditionals

Applying the semantics of both branches gives us:

$$
\sigma_0 \cdot \mathbf{P}(even(x)) \cdot [ \! [x := x/2 ] \! ] =
$$
\n
$$
= (0, 0, \frac{1}{2}, 0, 0, 0, 0) \otimes (0, 1, 0, 0)
$$
\n
$$
\sigma_0 \cdot \mathbf{P}(even(x))^{\perp} \cdot [ \! [y := y + 1 ] \! ] =
$$
\n
$$
= (0, 0, \frac{1}{2}, 0, 0, 0, 0, 0) \otimes (0, 0, 1, 0)
$$

The sum of both branches is now, maybe somewhat surprising:

$$
\sigma=(0,0,1,0,0,0,0,0)\otimes(0,\frac{1}{2},\frac{1}{2},0)
$$

Though we have started with a definitive value for *y* and a distribution for *x*, the opposite is now the case.

#### Probabilistic Control Flow

Consider the following labelled program:

1: while 
$$
[z < 100]^1
$$
 do\n2: choose<sup>2</sup>  $\frac{1}{3}$ :  $[x:=3]^3$  or  $\frac{2}{3}$ :  $[x:=1]^4$  to\n3: end while\n4:  $[stop]^5$ 

#### Probabilistic Control Flow

Consider the following labelled program:

1: while 
$$
[z < 100]^1
$$
 do\n2: choose<sup>2</sup>  $\frac{1}{3}$ :  $[x:=3]^3$  or  $\frac{2}{3}$ :  $[x:=1]^4$  to\n3: end while\n4:  $[stop]^5$ 

Its probabilistic control flow is given by:

$$
\textit{flow}(P)=\{\langle 1,1,2 \rangle,\langle 1,1,5 \rangle,\langle 2,\frac{1}{3},3 \rangle,\langle 2,\frac{2}{3},4 \rangle,\langle 3,1,1 \rangle,\langle 4,1,1 \rangle\}.
$$

### Init Label

 $\textit{init}([\textsf{skip}]^{\ell})$  =  $\ell$  $\textit{init}([\textsf{stop}]^{\ell})$  =  $\ell$  $\textit{init}([\text{x}:=\pmb{e}]^\ell)$  =  $\ell$  $\textit{init}([\text{x} \text{?} = e]^{\ell})$  =  $\ell$  $init(S_1; S_2) = init(S_1)$  $\mathit{init}(\mathsf{choose} \mathsf{pos} \mathsf{e}^{\ell} \mathsf{p}_1 : S_1 \mathsf{or} \mathsf{p}_2 : S_2) = \ell$  $int$ (**if**  $[b]^{\ell}$  **then**  $S_1$  **else**  $S_2$ ) =  $\ell$ *init*(while  $[b]^\ell$  do S) =  $\ell$ 

#### Final Labels

 $final([skip]^{\ell}) = {\ell}$  $final([stop]^{\ell}) = {\ell}$  $final([x:=e]^{\ell}) = {\ell}$  $final([x^? = e]^{\ell}) = {\ell}$  $final(S_1; S_2) = final(S_2)$  $final(choose P_1 : S_1 \text{ or } p_2 : S_2) = final(S_1) \cup final(S_2)$  $\mathcal{L}$  *final*(**if**  $[b]^{\ell}$  then  $S_1$  else  $S_2$ ) = *final*( $S_1$ ) ∪ *final*( $S_2$ )  $\text{final}(\textbf{while }[b]^\ell \textbf{ do } S) = \{\ell\}$ 

#### Flow I — Control Transfer

The probabilistic control flow is defined by the function:

*flow* : **Stmt**  $\rightarrow$   $P$ (**Lab**  $\times$  [0, 1]  $\times$  **Lab**)

#### Flow I — Control Transfer

The probabilistic control flow is defined by the function:

*flow* : **Stmt**  $\rightarrow$   $P$ (**Lab**  $\times$  [0, 1]  $\times$  **Lab**)

$$
flow([skip]^{\ell}) = \emptyset
$$
  
\n
$$
flow([stop]^{\ell}) = \{ \langle \ell, 1, \ell \rangle \}
$$
  
\n
$$
flow([x := e]^{\ell}) = \emptyset
$$
  
\n
$$
flow([x^? = e]^{\ell}) = \emptyset
$$
  
\n
$$
flow(S_1; S_2) = flow(S_1) \cup flow(S_2) \cup
$$
  
\n
$$
\cup \{ (\ell, 1, init(S_2)) | \ell \in final(S_1) \}
$$

#### Flow II — Control Transfer

# $\mathit{flow}(\mathbf{choose}^{\ell} p_1 : S_1 \mathbf{ or } p_2 : S_2) = \mathit{flow}(S_1) \cup \mathit{flow}(S_2) \cup \mathit{flow}(S_1)$

∪ {(ℓ, *p*1, *init*(*S*1)),(ℓ, *p*2, *init*(*S*2))}

$$
\textit{flow}(\text{if }[b]^{\ell} \text{ then } S_1 \text{ else } S_2) = \textit{flow}(S_1) \cup \textit{flow}(S_2) \cup
$$

∪ {(ℓ, 1, *init*(*S*1)),(ℓ, 1, *init*(*S*2))}

$$
\mathit{flow}(\text{while }[b]^{\ell} \text{ do } S) =
$$

- *flow*( $S$ )∪
- ∪ {(ℓ, 1, *init*(*S*))}
- $∪ \{(\ell', 1, \ell) | \ell' \in \text{final}(S) \}$

#### A Linear Operator Semantics (LOS) based on *flow*

Using the *flow*(*S*) we construct a linear operator/matrix/DTMC generator in a compositional way, essentially as:

$$
\mathsf{T}(S) = \sum_{\langle i, p_{ij}, j \rangle \in \textit{flow}(S)} p_{ij} \cdot \mathsf{T}(\langle \ell_i, p_{ij}, \ell_j \rangle),
$$

where

#### A Linear Operator Semantics (LOS) based on *flow*

Using the *flow*(*S*) we construct a linear operator/matrix/DTMC generator in a compositional way, essentially as:

$$
\mathbf{T}(S) = \sum_{\langle i, p_{ij}, j \rangle \in \textit{flow}(S)} p_{ij} \cdot \mathbf{T}(\langle \ell_i, p_{ij}, \ell_j \rangle),
$$

where

$$
\mathbf{T}(\langle \ell_i, p_{ij}, \ell_j \rangle) = \mathbf{N}_{\ell_i} \otimes \mathbf{E}(\ell_i, \ell_j),
$$

#### A Linear Operator Semantics (LOS) based on *flow*

Using the *flow*(*S*) we construct a linear operator/matrix/DTMC generator in a compositional way, essentially as:

$$
\mathsf{T}(S) = \sum_{\langle i, p_{ij}, j \rangle \in \textit{flow}(S)} p_{ij} \cdot \mathsf{T}(\langle \ell_i, p_{ij}, \ell_j \rangle),
$$

where

$$
\mathbf{T}(\langle \ell_i, p_{ij}, \ell_j \rangle) = \mathbf{N}_{\ell_i} \otimes \mathbf{E}(\ell_i, \ell_j),
$$

With  $\mathbf{N}_{\ell_1}$  the operator representing a state update (change of variable values) at the block with label ℓ*<sup>i</sup>* and the second factor implementing the transfer of control from label  $\ell_i$  to label  $\ell_j$ .

## Transfer Operators [Provided in Exam]

For all the blocks in *S* we have transfer operators which change the state and (then/simultanously) perform a control transfer to another bloc/ or program points:

$$
\begin{array}{llll}\n\mathbf{T}(\langle \ell_1, p, \ell_2 \rangle) & = & \mathbf{I} \otimes \mathbf{E}(\ell_1, \ell_2) & \text{for } [\mathbf{skip}]^{\ell_1} \\
\mathbf{T}(\langle \ell_1, p, \ell_2 \rangle) & = & \mathbf{U}(\mathbf{x} \leftarrow a) \otimes \mathbf{E}(\ell_1, \ell_2) & \text{for } [\mathbf{x} \leftarrow a]^{\ell_1} \\
\mathbf{T}(\langle \ell_1, p, \ell_2 \rangle) & = & \sum_{i \in r} \frac{1}{|r|} \mathbf{U}(\mathbf{x} \leftarrow i) \otimes \mathbf{E}(\ell_1, \ell_2) & \text{for } [\mathbf{x} \leftarrow a]^{\ell_1} \\
\mathbf{T}(\langle \ell, p, \ell_1 \rangle) & = & \mathbf{P}(b = \mathbf{true}) \otimes \mathbf{E}(\ell, \ell_1) & \text{for } [b]^{\ell} \\
\mathbf{T}(\langle \ell, p, \ell_1 \rangle) & = & \mathbf{P}(b = \mathbf{false}) \otimes \mathbf{E}(\ell, \ell_1) & \text{for } [b]^{\ell} \\
\mathbf{T}(\langle \ell, p, \ell_1 \rangle) & = & \mathbf{I} \otimes \mathbf{E}(\ell, \ell_1) & \text{for } [\mathbf{choose}]^{\ell} \\
\mathbf{T}(\langle \ell, p, \ell \rangle) & = & \mathbf{I} \otimes \mathbf{E}(\ell, \ell) & \text{for } [\mathbf{stop}]^{\ell}\n\end{array}
$$

For  $[b]^{\ell}$  the label  $\ell_t$  denotes the label to the 'true' situation (e.g. **then** branch) and  $\ell_f$  the situation where *b* is '**false**'.

In the case of a **choose** statement the different alternatives are labeled with (initial) label  $\ell_k$ .

#### Tests and Filters

Select a value  $c \in$  **Value**<sub>*k*</sub> for variable  $x_k$  (with  $k = 1, ..., v$ ):

$$
(\mathbf{P}(c))_{ij} = \left\{ \begin{array}{ll} 1 & \text{if } i = c = j \\ 0 & \text{otherwise.} \end{array} \right.
$$

#### Tests and Filters

Select a value  $c \in$  **Value**<sub>*k*</sub> for variable  $x_k$  (with  $k = 1, ..., v$ ):

$$
(\mathbf{P}(c))_{ij} = \left\{ \begin{array}{ll} 1 & \text{if } i = c = j \\ 0 & \text{otherwise.} \end{array} \right.
$$

Select a certain classical state  $\sigma \in$  State = Value<sup>v</sup>:

$$
\mathbf{P}(\sigma) = \bigotimes_{i=1}^{\mathsf{v}} \mathbf{P}(\sigma(\mathbf{x}_i))
$$

#### Tests and Filters

Select a value  $c \in$  **Value**<sub>*k*</sub> for variable  $x_k$  (with  $k = 1, ..., v$ ):

$$
(\mathbf{P}(c))_{ij} = \left\{ \begin{array}{ll} 1 & \text{if } i = c = j \\ 0 & \text{otherwise.} \end{array} \right.
$$

Select a certain classical state  $\sigma \in$  State = Value<sup>v</sup>:

$$
\mathbf{P}(\sigma) = \bigotimes_{i=1}^{\mathsf{v}} \mathbf{P}(\sigma(\mathbf{x}_i))
$$

Select states where expression  $e = a \mid b$  evaluates to  $c$ :

$$
\mathsf{P}(e=c) = \sum_{\mathcal{E}(e)\sigma = c} \mathsf{P}(\sigma)
$$

#### **Updates**

Modify the value of variable  $x_k$  to a constant  $c \in$  **Value**<sub>*k*</sub>:

$$
(\mathbf{U}(c))_{ij} = \left\{ \begin{array}{ll} 1 & \text{if } j = c \\ 0 & \text{otherwise.} \end{array} \right.
$$

#### **Updates**

Modify the value of variable  $x_k$  to a constant  $c \in$  **Value**<sub>*k*</sub>:

$$
(\mathbf{U}(c))_{ij} = \left\{ \begin{array}{ll} 1 & \text{if } j = c \\ 0 & \text{otherwise.} \end{array} \right.
$$

Set value of variable  $x_k \in \text{Var}$  to constant  $c \in \text{Value}$ :

$$
\mathbf{U}(\mathbf{x}_k \leftarrow c) = \left(\bigotimes_{i=1}^{k-1} \mathbf{I}\right) \otimes \mathbf{U}(c) \otimes \left(\bigotimes_{i=k+1}^{v} \mathbf{I}\right)
$$

#### **Updates**

Modify the value of variable  $x_k$  to a constant  $c \in$  **Value**<sub>*k*</sub>:

$$
(\mathbf{U}(c))_{ij} = \left\{ \begin{array}{ll} 1 & \text{if } j = c \\ 0 & \text{otherwise.} \end{array} \right.
$$

Set value of variable x*<sup>k</sup>* ∈ **Var** to constant *c* ∈ **Value**:

$$
\mathbf{U}(\mathbf{x}_k \leftarrow c) = \left(\bigotimes_{i=1}^{k-1} \mathbf{I}\right) \otimes \mathbf{U}(c) \otimes \left(\bigotimes_{i=k+1}^{v} \mathbf{I}\right)
$$

Set value of variable  $x_k \in \textbf{Var}$  to value given by  $e = a \mid b$ :

$$
\mathbf{U}(\mathbf{x}_k \leftarrow e) = \sum_c \mathbf{P}(e = c)\mathbf{U}(\mathbf{x}_k \leftarrow c)
$$

$$
\begin{array}{l}\n\text{if } [x == 0]^1 \text{ then} \\
[x \leftarrow 0]^2; \\
\text{else} \\
[x \leftarrow 1]^3; \\
\text{end if;} \\
[\text{stop}]^4\n\end{array}
$$

#### **if**  $[x == 0]^1$  **then**  $[x \leftarrow 0]^2;$ **else**  $[x \leftarrow 1]^3;$ **end if**; [**stop**] 4

**T**(*S*) = **P**( $x = 0$ ) ⊗ **E**(1,2) +  $+$  **P**( $x \ne 0$ ) ⊗ **E**(1, 3) +  $+$  **U**(*x* ← 0) ⊗ **E**(2, 4) + + **U**( $x$  ← 1) ⊗ **E**(3,4) +  $+$  **I** ⊗ **E**(4,4)

$$
\mathbf{T}(S) = \begin{pmatrix} 1 & 0 \\ 0 & 0 \end{pmatrix} \otimes \mathbf{E}(1,2) + \begin{pmatrix} 0 & 0 \\ 0 & 1 \end{pmatrix} \otimes \mathbf{E}(1,3) + \\ + \left( \begin{pmatrix} 1 & 0 \\ 1 & 0 \end{pmatrix} \otimes \mathbf{E}(2,3) \right) + \left( \begin{pmatrix} 0 & 1 \\ 0 & 1 \end{pmatrix} \otimes \mathbf{E}(3,4) \right) + \\ + \left( \mathbf{I} \otimes \mathbf{E}(4,4) \right)
$$

$$
T(S) = \begin{pmatrix} 1 & 0 \\ 0 & 0 \end{pmatrix} \otimes \begin{pmatrix} 0 & 1 & 0 & 0 \\ 0 & 0 & 0 & 0 \\ 0 & 0 & 0 & 0 \\ 0 & 0 & 0 & 0 \end{pmatrix} + \begin{pmatrix} 0 & 0 & 1 & 0 \\ 0 & 0 & 0 & 0 \\ 0 & 0 & 0 & 0 \\ 0 & 0 & 0 & 0 \end{pmatrix} + \begin{pmatrix} 1 & 0 \\ 0 & 0 & 0 & 0 \\ 0 & 0 & 0 & 0 \\ 0 & 0 & 0 & 0 \end{pmatrix} + \begin{pmatrix} 0 & 0 & 0 & 0 \\ 0 & 0 & 0 & 0 \\ 0 & 0 & 0 & 0 \\ 0 & 0 & 0 & 0 \end{pmatrix} + \begin{pmatrix} 0 & 0 & 0 & 0 \\ 0 & 0 & 0 & 0 \\ 0 & 0 & 0 & 0 \\ 0 & 0 & 0 & 0 \end{pmatrix} + \begin{pmatrix} 0 & 0 & 0 & 0 \\ 0 & 0 & 0 & 0 \\ 0 & 0 & 0 & 0 \\ 0 & 0 & 0 & 0 \end{pmatrix}
$$

## LOS and DTMC

We can compare this **T**(*S*) with the directly extracted operator, and indeed the two coincide.

$$
\begin{array}{c}\n\langle x\mapsto 0, [{\bf x}==0]^1\rangle & \dots & \left(\begin{array}{cccc} 0 & 1 & 0 & 0 & 0 & 0 & 0 & 0\\ \langle x\mapsto 0, [{\bf x}:=0]^2\rangle & \dots & \left(\begin{array}{cccc} 0 & 0 & 0 & 1 & 0 & 0 & 0 & 0\\ 0 & 0 & 0 & 1 & 0 & 0 & 0 & 0\\ \langle x\mapsto 0, [{\bf stop}]^4\rangle & \dots & \left(\begin{array}{cccc} 0 & 0 & 0 & 0 & 0 & 0 & 1\\ 0 & 0 & 0 & 0 & 0 & 0 & 0 & 1\\ 0 & 0 & 0 & 0 & 0 & 0 & 0 & 1\\ 0 & 0 & 0 & 1 & 0 & 0 & 0 & 0\\ \langle x\mapsto 1, [{\bf x}:=0]^2\rangle & \dots & \left(\begin{array}{cccc} 0 & 0 & 0 & 1 & 0 & 0 & 0 & 0\\ 0 & 0 & 0 & 1 & 0 & 0 & 0 & 0\\ 0 & 0 & 0 & 0 & 0 & 0 & 1 & 0\\ 0 & 0 & 0 & 0 & 0 & 0 & 0 & 1\\ \langle x\mapsto 1, [{\bf stop}]^4\rangle & \dots & \left(\begin{array}{cccc} 0 & 0 & 0 & 0 & 0 & 0 & 1\\ 0 & 0 & 0 & 0 & 0 & 0 & 0\\ 0 & 0 & 0 & 0 & 0 & 0 & 0 & 1\\ 0 & 0 & 0 & 0 & 0 & 0 & 0 & 1 \end{array}\right)\end{array}
$$

### **Factorial**

Consider the program *F* for calculating the factorial of *n*:

```
var
  m : {0..2};
  n : {0..2};
begin
m := 1;while (n>1) do
  m := m * n;n := n-1;od;
stop; # looping
end
```
### Control Flow and LOS for *F*

#### *flow*(*F*) = {(1, 1, 2), (2, 1, 3), (3, 1, 4), (4, 1, 2), (2, 1, 5), (5, 1, 5)}

#### Control Flow and LOS for *F*

*flow*(*F*) = {(1, 1, 2), (2, 1, 3), (3, 1, 4), (4, 1, 2), (2, 1, 5), (5, 1, 5)}

**T**(*F*) = **U**(*m* ← 1) ⊗ **E**(1, 2) + **P**((*n* > 1)) ⊗ **E**(2, 3) + **U**(*m* ← (*m* ∗ *n*)) ⊗ **E**(3, 4) + **U**(*n* ← (*n* − 1)) ⊗ **E**(4, 2) + **P**((*n* <= 1)) ⊗ **E**(2, 5) + **I** ⊗ **E**(5, 5)

# Introducing PAI

The matrix **T**(*F*) is very big already for small *n*.

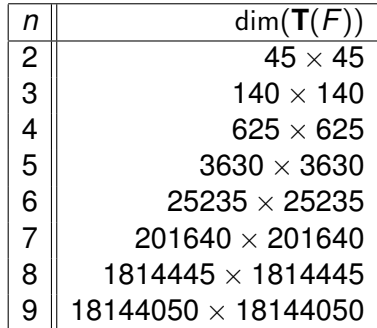

We will show how we can drastically reduce the dimension of the LOS by using Probabilistic Abstract Interpretation.

### Galois Connections

#### **Definition**

Let  $\mathcal{C} = (\mathcal{C}, \leq_{\mathcal{C}})$  and  $\mathcal{D} = (\mathcal{D}, \leq_{\mathcal{D}})$  be two partially ordered sets with two order-preserving functions  $\alpha : \mathcal{C} \mapsto \mathcal{D}$  and  $\gamma : \mathcal{D} \mapsto \mathcal{C}$ . Then  $(C, \alpha, \gamma, D)$  form a Galois connection iff

(i)  $\alpha \circ \gamma$  is reductive i.e.  $\forall d \in \mathcal{D}, \alpha \circ \gamma(d) \leq_{\mathcal{D}} d$ ,

(ii)  $\gamma \circ \alpha$  is extensive i.e.  $\forall c \in \mathcal{C}, c \leq_{\mathcal{C}} \gamma \circ \alpha(c)$ .

### Galois Connections

**Definition** 

Let  $\mathcal{C} = (\mathcal{C}, \leq_{\mathcal{C}})$  and  $\mathcal{D} = (\mathcal{D}, \leq_{\mathcal{D}})$  be two partially ordered sets with two order-preserving functions  $\alpha : \mathcal{C} \mapsto \mathcal{D}$  and  $\gamma : \mathcal{D} \mapsto \mathcal{C}$ . Then  $(C, \alpha, \gamma, \mathcal{D})$  form a Galois connection iff

(i)  $\alpha \circ \gamma$  is reductive i.e.  $\forall d \in \mathcal{D}, \alpha \circ \gamma(d) \leq_{\mathcal{D}} d$ ,

(ii)  $\gamma \circ \alpha$  is extensive i.e.  $\forall c \in \mathcal{C}, c \leq_{\mathcal{C}} \gamma \circ \alpha(c)$ .

**Proposition** 

*Let*  $(C, \alpha, \gamma, \mathcal{D})$  *be a Galois connection. Then*  $\alpha$  *and*  $\gamma$  *are quasi-inverse, i.e.*

(i) 
$$
\alpha \circ \gamma \circ \alpha = \alpha
$$
 and (ii)  $\gamma \circ \alpha \circ \gamma = \gamma$ 

The general construction of correct (and optimal) abstractions *f* # of concrete function *f* is as follows:

The general construction of correct (and optimal) abstractions *f* # of concrete function *f* is as follows:

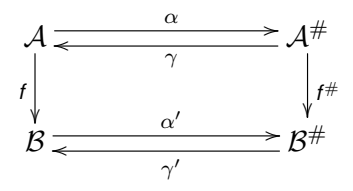

The general construction of correct (and optimal) abstractions *f* # of concrete function *f* is as follows:

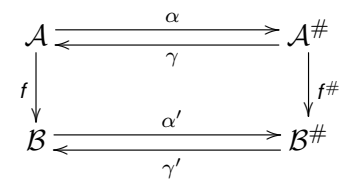

Correct approximation:

$$
\alpha'\circ f\leq_{\#} f^{\#}\circ \alpha.
$$

The general construction of correct (and optimal) abstractions *f* # of concrete function *f* is as follows:

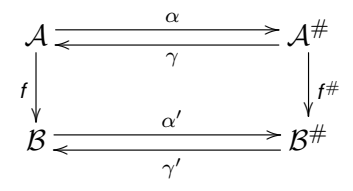

#### Correct approximation:

$$
\alpha'\circ f\leq_{\#}f^{\#}\circ\alpha.
$$

Induced semantics:

$$
f^{\#} = \alpha' \circ f \circ \gamma.
$$

A probabilistic domain is essentially a vector space which represents the distributions **Dist**(**State**) ⊆ V(**State**) on the state space **State** of a probabilistic transition system, i.e. for finite state spaces

A probabilistic domain is essentially a vector space which represents the distributions **Dist**(**State**) ⊆ V(**State**) on the state space **State** of a probabilistic transition system, i.e. for finite state spaces

$$
\mathcal{V}(\text{State}) = \{ (v_s)_{s \in \text{State}} \mid v_s \in \mathbb{R} \}.
$$

A probabilistic domain is essentially a vector space which represents the distributions **Dist**(**State**) ⊆ V(**State**) on the state space **State** of a probabilistic transition system, i.e. for finite state spaces

$$
\mathcal{V}(\text{State}) = \{ (v_s)_{s \in \text{State}} \mid v_s \in \mathbb{R} \}.
$$

In the infinite setting we can identify V(**State**) with the Hilbert space ℓ 2 (**State**).

A probabilistic domain is essentially a vector space which represents the distributions **Dist**(**State**) ⊆ V(**State**) on the state space **State** of a probabilistic transition system, i.e. for finite state spaces

$$
\mathcal{V}(\text{State}) = \{ (v_s)_{s \in \text{State}} \mid v_s \in \mathbb{R} \}.
$$

In the infinite setting we can identify V(**State**) with the Hilbert space ℓ 2 (**State**).

The notion of norm (distance) is essential for our treatment; we will consider normed vector spaces.

#### Moore-Penrose Generalised Inverse

#### **Definition**

Let  $\mathcal C$  and  $\mathcal D$  be two (finite-dimensional) vector (Hilbert) spaces and  $\mathbf{A}: \mathcal{C} \to \mathcal{D}$  a linear map. Then the linear map  $\mathsf{A}^\dagger = \mathsf{G} : \mathcal{D} \to \mathcal{C}$  is the Moore-Penrose pseudo-inverse of  $\mathsf{A}$  iff

(i) 
$$
\mathbf{A} \circ \mathbf{G} = \mathbf{P}_A
$$
,  
(ii)  $\mathbf{G} \circ \mathbf{A} = \mathbf{P}_G$ ,

where **P***<sup>A</sup>* and **P***<sup>G</sup>* denote orthogonal projections onto the ranges of **A** and **G**.

On finite dimensional vector (Hilbert) spaces we have an inner product ⟨., .⟩, standard

$$
\langle x, y \rangle = \langle (x_i)_i, (y_i)_i \rangle = \sum_i x_i y_i
$$

This measures some kind of similarity of vectors but also allows to define a norm:

$$
||x||_2 = \sqrt{\langle x, x \rangle}
$$

It also allows us to define an adjoint via:

$$
\langle \bm{A}(x), y \rangle = \langle x, \bm{A}^*(y) \rangle
$$

On finite dimensional vector (Hilbert) spaces we have an inner product ⟨., .⟩, standard

$$
\langle x, y \rangle = \langle (x_i)_i, (y_i)_i \rangle = \sum_i x_i y_i
$$

This measures some kind of similarity of vectors but also allows to define a norm:

$$
||x||_2 = \sqrt{\langle x, x \rangle}
$$

It also allows us to define an adjoint via:

$$
\langle \bm{A}(x), y \rangle = \langle x, \bm{A}^*(y) \rangle
$$

On finite dimensional vector (Hilbert) spaces we have an inner product ⟨., .⟩, standard

$$
\langle x, y \rangle = \langle (x_i)_i, (y_i)_i \rangle = \sum_i x_i y_i
$$

This measures some kind of similarity of vectors but also allows to define a norm:

$$
||x||_2 = \sqrt{\langle x, x \rangle}
$$

It also allows us to define an adjoint via:

$$
\langle \bm{A}(x), y \rangle = \langle x, \bm{A}^*(y) \rangle
$$

► An operator **A** is self-adjoint if  $A = A^*$ .

On finite dimensional vector (Hilbert) spaces we have an inner product ⟨., .⟩, standard

$$
\langle x, y \rangle = \langle (x_i)_i, (y_i)_i \rangle = \sum_i x_i y_i
$$

This measures some kind of similarity of vectors but also allows to define a norm:

$$
||x||_2 = \sqrt{\langle x, x \rangle}
$$

It also allows us to define an adjoint via:

$$
\langle \bm{A}(x), y \rangle = \langle x, \bm{A}^*(y) \rangle
$$

► An operator **A** is self-adjoint if  $A = A^*$ .

 $\blacktriangleright$  An (orthogonal) projection is a self-adjoint **E** with **EE** = **E**.

$$
\blacktriangleright\ \|\nu\|\geq 0\ ,
$$

$$
\begin{aligned}\n &\blacktriangleright \|\mathbf{v}\| \geq 0, \\
&\blacktriangleright \|\mathbf{v}\| = 0 \Leftrightarrow \mathbf{v} = \mathbf{0},\n\end{aligned}
$$

$$
\begin{aligned}\n &\blacktriangleright \|\mathbf{v}\| \geq 0, \\
&\blacktriangleright \|\mathbf{v}\| = 0 \Leftrightarrow \mathbf{v} = \mathbf{0}, \\
&\blacktriangleright \|\mathbf{cv}\| = |\mathbf{c}|\|\mathbf{v}\|,\n\end{aligned}
$$

\n- $$
||v|| \geq 0
$$
,
\n- $||v|| = 0 \Leftrightarrow v = 0$ ,
\n- $||cv|| = |c|| ||v||$ ,
\n- $||v + w|| \leq ||v|| + ||w||$ ,
\n

\n- $$
||v|| \geq 0
$$
,
\n- $||v|| = 0 \Leftrightarrow v = o$ ,
\n- $||cv|| = |c|| ||v||$ ,
\n- $||v + w|| \leq ||v|| + ||w||$ ,
\n- with *o* ∈ *V* the zero vector.
\n

A norm on a vector space V is a map  $\Vert . \Vert : \mathcal{V} \mapsto \mathbb{R}$  such that for all  $v, w \in V$  and  $c \in \mathbb{C}$ :

▶ ∥*v*∥ ≥ 0 ,  $\blacktriangleright$   $||v|| = 0 \Leftrightarrow v = 0,$ ▶ ∥*cv*∥ = |*c*|∥*v*∥, ▶  $||v + w|| \le ||v|| + ||w||$ , with  $\rho \in V$  the zero vector.

We can always use a norm to define a metric topology on a vector space via the distance function  $d(v, w) = ||v - w||$ .

A norm on a vector space V is a map  $\|.\|:\mathcal{V}\mapsto\mathbb{R}$  such that for all  $v, w \in V$  and  $c \in \mathbb{C}$ :

▶ ∥*v*∥ ≥ 0 ,  $\blacktriangleright$   $||v|| = 0 \Leftrightarrow v = 0,$ ▶ ∥*cv*∥ = |*c*|∥*v*∥, ▶  $||v + w|| \le ||v|| + ||w||$ ,

with  $\rho \in V$  the zero vector.

We can always use a norm to define a metric topology on a vector space via the distance function  $d(v, w) = ||v - w||$ .

Note: The structural similarities between distances and partial orders can be made precise (cf. Category Theory).

## Least Squares Solutions

#### **Corollary**

*Let* **P** *be a orthogonal projection on a finite dimensional vector space*  $V$ *. Then for any*  $\mathbf{x} \in V$ *,*  $P(\mathbf{x}) = \mathbf{x}P$  *is the unique closest vector in*  $V$  *to* **x** *wrt to the Euclidean norm*  $\|\cdot\|_2$ *.* 

## Least Squares Solutions

#### **Corollary**

*Let* **P** *be a orthogonal projection on a finite dimensional vector space*  $V$ *. Then for any*  $\mathbf{x} \in V$ *,*  $P(\mathbf{x}) = \mathbf{x}P$  *is the unique closest vector in*  $\mathcal V$  *to* **x** *wrt to the Euclidean norm*  $\|\cdot\|_2$ *.* 

#### **Definition**

Let  $A \in \mathbb{R}^{m \times n}$  and  $b \in \mathbb{R}^m$ . Then  $u \in \mathbb{R}^n$  is called a least squares solution to  $Ax = b$  if

$$
\|\mathbf{A} \mathbf{u} - \mathbf{b}\| \leq \|\mathbf{A} \mathbf{v} - \mathbf{b}\|, \text{ for all } \mathbf{v} \in \mathbb{R}^n.
$$

## Least Squares Solutions

#### **Corollary**

*Let* **P** *be a orthogonal projection on a finite dimensional vector space*  $V$ *. Then for any*  $\mathbf{x} \in V$ ,  $P(\mathbf{x}) = xP$  *is the unique closest vector in*  $\mathcal V$  *to* **x** *wrt to the Euclidean norm*  $\|\cdot\|_2$ *.* 

#### **Definition**

Let  $A \in \mathbb{R}^{m \times n}$  and  $b \in \mathbb{R}^m$ . Then  $u \in \mathbb{R}^n$  is called a least squares solution to  $Ax = b$  if

$$
\|\mathbf{A} \mathbf{u} - \mathbf{b}\| \leq \|\mathbf{A} \mathbf{v} - \mathbf{b}\|, \text{ for all } \mathbf{v} \in \mathbb{R}^n.
$$

#### Theorem

 $\mathcal{L}$ et  $\mathbf{A} \in \mathbb{R}^{m \times n}$  and  $\mathbf{b} \in \mathbb{R}^m$ . Then  $\mathbf{A}^\dagger \mathbf{b}$  *is the minimal least squares solution to*  $Ax = b$ *.* 

Free vector space construction on a set *S*:

$$
\mathcal{V}(\mathcal{S}) = \{\sum x_s s \mid x_s \in \mathbb{R}, s \in \mathcal{S}\}
$$

Free vector space construction on a set *S*:

$$
\mathcal{V}(\mathcal{S}) = \{ \sum x_s s \mid x_s \in \mathbb{R}, s \in \mathcal{S} \}
$$

An obvious way to lift an extraction function to a linear map between vector spaces is to construct the free vector spaces on  $\mathcal C$  and  $\mathcal D$  and define:

Free vector space construction on a set *S*:

$$
\mathcal{V}(\mathcal{S}) = \{ \sum x_s s \mid x_s \in \mathbb{R}, s \in \mathcal{S} \}
$$

An obvious way to lift an extraction function to a linear map between vector spaces is to construct the free vector spaces on  $\mathcal C$  and  $\mathcal D$  and define:

Vector Space lifting:  $\vec{\alpha}$  :  $V(C) \rightarrow V(D)$ 

$$
\vec{\alpha}(\mathbf{p}_1 \cdot \vec{\mathbf{c}}_1 + \mathbf{p}_2 \cdot \vec{\mathbf{c}}_2 + \ldots) = \mathbf{p}_i \cdot \alpha(\mathbf{c}_1) + \mathbf{p}_2 \cdot \alpha(\mathbf{c}_2) \ldots
$$

Free vector space construction on a set *S*:

$$
\mathcal{V}(\mathcal{S}) = \{ \sum x_s s \mid x_s \in \mathbb{R}, s \in \mathcal{S} \}
$$

An obvious way to lift an extraction function to a linear map between vector spaces is to construct the free vector spaces on  $\mathcal C$  and  $\mathcal D$  and define:

Vector Space lifting:  $\vec{\alpha}$  :  $V(C) \rightarrow V(D)$  $\vec{\alpha}(\mathsf{p}_1 \cdot \vec{\mathsf{c}}_1 + \mathsf{p}_2 \cdot \vec{\mathsf{c}}_2 + \ldots) = \mathsf{p}_i \cdot \alpha(\mathsf{c}_1) + \mathsf{p}_2 \cdot \alpha(\mathsf{c}_2) \ldots$ 

Support Set:  $\mathsf{supp} : \mathcal{V}(\mathcal{C}) \to \mathcal{P}(\mathcal{C})$ 

$$
\text{supp}(\vec{x}) = \big\{c_i \mid \langle c_i, p_i \rangle \in \vec{x} \text{ and } p_i \neq 0\big\}
$$

#### Relation with Classical Abstractions

#### Lemma

*Let*  $\vec{\alpha}$  *be a probabilistic abstraction function and let*  $\vec{\gamma}$  *be its Moore-Penrose pseudo-inverse.*

*Then*  $\vec{\gamma} \circ \vec{\alpha}$  *is extensive with respect to the inclusion on the support sets of vectors in*  $V(C)$ *, i.e.*  $\forall \vec{x} \in V(C)$ *,* 

 $\textsf{supp}(\vec{x}) \subseteq \textsf{supp}(\vec{\gamma} \circ \vec{\alpha}(\vec{x})).$ 

### Relation with Classical Abstractions

#### Lemma

*Let*  $\vec{\alpha}$  *be a probabilistic abstraction function and let*  $\vec{\gamma}$  *be its Moore-Penrose pseudo-inverse.*

*Then*  $\vec{\gamma} \circ \vec{\alpha}$  *is extensive with respect to the inclusion on the support sets of vectors in*  $V(C)$ *, i.e.*  $\forall \vec{x} \in V(C)$ *,* 

 $\textsf{supp}(\vec{x}) \subseteq \textsf{supp}(\vec{\gamma} \circ \vec{\alpha}(\vec{x})).$ 

Analogously we can show that  $\vec{\alpha} \circ \vec{\gamma}$  is reductive. Therefore,

### Relation with Classical Abstractions

#### Lemma

*Let*  $\vec{\alpha}$  *be a probabilistic abstraction function and let*  $\vec{\gamma}$  *be its Moore-Penrose pseudo-inverse.*

*Then*  $\vec{\gamma} \circ \vec{\alpha}$  *is extensive with respect to the inclusion on the support sets of vectors in*  $V(\mathcal{C})$ *, i.e.*  $\forall \vec{x} \in V(\mathcal{C})$ *,* 

 $\textsf{supp}(\vec{x}) \subseteq \textsf{supp}(\vec{\gamma} \circ \vec{\alpha}(\vec{x})).$ 

Analogously we can show that  $\vec{\alpha} \circ \vec{\gamma}$  is reductive. Therefore,

#### **Proposition**

 $(\vec{\alpha}, \vec{\gamma})$  form a Galois connection wrt the support sets of  $V(C)$ *and* V(D)*, ordered by inclusion.*
Parity Abstraction operator on V({1, . . . , *n*}) (with *n* even):

$$
\mathbf{A}_{p} = \left( \begin{array}{cc} 1 & 0 \\ 0 & 1 \\ 1 & 0 \\ 0 & 1 \\ \vdots & \vdots \\ 0 & 1 \end{array} \right)
$$

Parity Abstraction operator on V({1, . . . , *n*}) (with *n* even):

$$
\mathbf{A}_{p} = \begin{pmatrix} 1 & 0 \\ 0 & 1 \\ 1 & 0 \\ 0 & 1 \\ \vdots & \vdots \\ 0 & 1 \end{pmatrix} \quad \mathbf{A}_{p}^{\dagger} = \begin{pmatrix} \frac{2}{n} & 0 & \frac{2}{n} & 0 & \dots & 0 \\ 0 & \frac{2}{n} & 0 & \frac{2}{n} & \dots & \frac{2}{n} \end{pmatrix}
$$

Sign Abstraction operator on  $V({-n, \ldots, 0, \ldots, n})$ :

$$
\mathbf{A}_s = \left( \begin{array}{cccc} 1 & 0 & 0 \\ \vdots & \vdots & \vdots \\ 1 & 0 & 0 \\ 0 & 1 & 0 \\ 0 & 0 & 1 \\ \vdots & \vdots & \vdots \\ 0 & 0 & 1 \end{array} \right)
$$

Sign Abstraction operator on  $V({-n, \ldots, 0, \ldots, n})$ :

$$
\mathbf{A}_{s} = \begin{pmatrix} 1 & 0 & 0 \\ \vdots & \vdots & \vdots \\ 1 & 0 & 0 \\ 0 & 1 & 0 \\ 0 & 0 & 1 \\ \vdots & \vdots & \vdots \\ 0 & 0 & 1 \end{pmatrix} \quad \mathbf{A}_{s}^{\dagger} = \begin{pmatrix} \frac{1}{n} & \cdots & \frac{1}{n} & 0 & 0 & \cdots & 0 \\ 0 & \cdots & 0 & 1 & 0 & \cdots & 0 \\ 0 & \cdots & 0 & 0 & \frac{1}{n} & \cdots & \frac{1}{n} \end{pmatrix}
$$

Concrete and abstract domain are step-functions on [*a*, *b*].

Concrete and abstract domain are step-functions on [*a*, *b*]. The set of (real-valued) step-function  $\mathcal{T}_n$  is based on the sub-division of the interval into *n* sub-intervals.

Concrete and abstract domain are step-functions on [*a*, *b*]. The set of (real-valued) step-function  $\mathcal{T}_n$  is based on the sub-division of the interval into *n* sub-intervals.

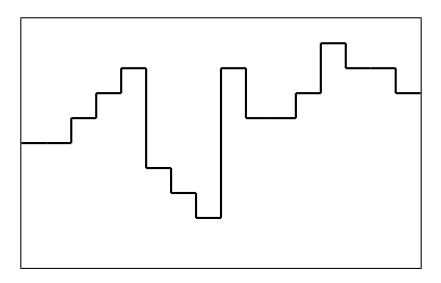

Concrete and abstract domain are step-functions on [*a*, *b*]. The set of (real-valued) step-function  $\mathcal{T}_n$  is based on the sub-division of the interval into *n* sub-intervals.

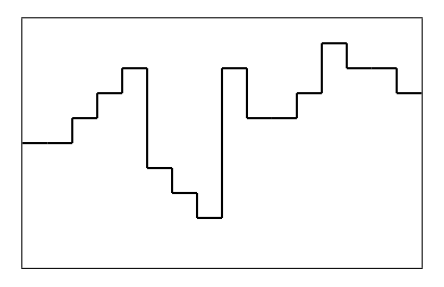

Each step function in  $\mathcal{T}_n$  corresponds to a vector in  $\mathbb{R}^n$ , e.g.

Concrete and abstract domain are step-functions on [*a*, *b*]. The set of (real-valued) step-function  $\mathcal{T}_n$  is based on the sub-division of the interval into *n* sub-intervals.

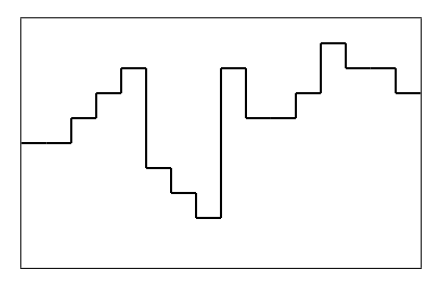

Each step function in  $\mathcal{T}_n$  corresponds to a vector in  $\mathbb{R}^n$ , e.g.

$$
(5\ 5\ 6\ 7\ 8\ 4\ 3\ 2\ 8\ 6\ 6\ 7\ 9\ 8\ 8\ 7)
$$

#### Example: Abstraction Matrices

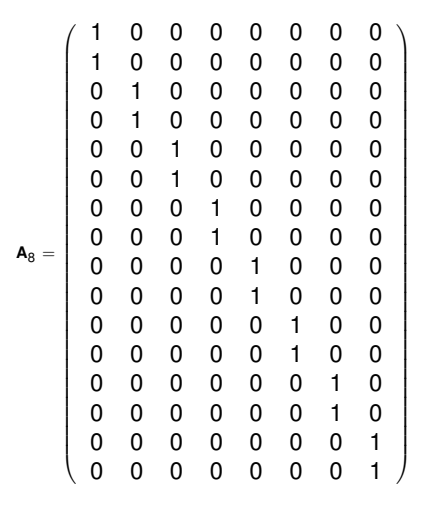

#### Example: Abstraction Matrices

**G**<sup>8</sup> = 1 2 1 2 0 0 0 0 0 0 0 0 0 0 0 0 0 0 0 0 <sup>1</sup> 2 1 2 0 0 0 0 0 0 0 0 0 0 0 0 0 0 0 0 <sup>1</sup> 2 1 2 0 0 0 0 0 0 0 0 0 0 0 0 0 0 0 0 <sup>1</sup> 2 1 2 0 0 0 0 0 0 0 0 0 0 0 0 0 0 0 0 <sup>1</sup> 2 1 2 0 0 0 0 0 0 0 0 0 0 0 0 0 0 0 0 <sup>1</sup> 2 1 2 0 0 0 0 0 0 0 0 0 0 0 0 0 0 0 0 <sup>1</sup> 2 1 2 0 0 0 0 0 0 0 0 0 0 0 0 0 0 0 0 <sup>1</sup> 2 1 2 

# Approximation Estimates

Compute the *least square error* as

$$
||f-fAG||.
$$

# Approximation Estimates

Compute the *least square error* as

$$
||f-fAG||.
$$

$$
||f - f\mathbf{A}_8 \mathbf{G}_8|| = 3.5355
$$
  
\n
$$
||f - f\mathbf{A}_4 \mathbf{G}_4|| = 5.3151
$$
  
\n
$$
||f - f\mathbf{A}_2 \mathbf{G}_2|| = 5.9896
$$
  
\n
$$
||f - f\mathbf{A}_1 \mathbf{G}_1|| = 7.6444
$$

1. 
$$
(\mathbf{A}_1 \otimes \ldots \otimes \mathbf{A}_n) \cdot (\mathbf{B}_1 \otimes \ldots \otimes \mathbf{B}_n) =
$$
  
=  $\mathbf{A}_1 \cdot \mathbf{B}_1 \otimes \ldots \otimes \mathbf{A}_n \cdot \mathbf{B}_n$ 

1. 
$$
(\mathbf{A}_1 \otimes \ldots \otimes \mathbf{A}_n) \cdot (\mathbf{B}_1 \otimes \ldots \otimes \mathbf{B}_n) =
$$
  
\n $= \mathbf{A}_1 \cdot \mathbf{B}_1 \otimes \ldots \otimes \mathbf{A}_n \cdot \mathbf{B}_n$   
\n2.  $\mathbf{A}_1 \otimes \ldots \otimes (\alpha \mathbf{A}_i) \otimes \ldots \otimes \mathbf{A}_n =$   
\n $= \alpha(\mathbf{A}_1 \otimes \ldots \otimes \mathbf{A}_i \otimes \ldots \otimes \mathbf{A}_n)$ 

1. 
$$
(\mathbf{A}_1 \otimes \ldots \otimes \mathbf{A}_n) \cdot (\mathbf{B}_1 \otimes \ldots \otimes \mathbf{B}_n) =
$$
  
\n $= \mathbf{A}_1 \cdot \mathbf{B}_1 \otimes \ldots \otimes \mathbf{A}_n \cdot \mathbf{B}_n$   
\n2.  $\mathbf{A}_1 \otimes \ldots \otimes (\alpha \mathbf{A}_i) \otimes \ldots \otimes \mathbf{A}_n =$   
\n $= \alpha(\mathbf{A}_1 \otimes \ldots \otimes \mathbf{A}_i \otimes \ldots \otimes \mathbf{A}_n)$   
\n3.  $\mathbf{A}_1 \otimes \ldots \otimes (\mathbf{A}_i + \mathbf{B}_i) \otimes \ldots \otimes \mathbf{A}_n =$   
\n $= (\mathbf{A}_1 \otimes \ldots \otimes \mathbf{A}_i \otimes \ldots \otimes \mathbf{A}_n) + (\mathbf{A}_1 \otimes \ldots \otimes \mathbf{B}_i \otimes \ldots \otimes \mathbf{A}_n)$ 

1. 
$$
(\mathbf{A}_1 \otimes \ldots \otimes \mathbf{A}_n) \cdot (\mathbf{B}_1 \otimes \ldots \otimes \mathbf{B}_n) =
$$
  
\n $= \mathbf{A}_1 \cdot \mathbf{B}_1 \otimes \ldots \otimes \mathbf{A}_n \cdot \mathbf{B}_n$   
\n2.  $\mathbf{A}_1 \otimes \ldots \otimes (\alpha \mathbf{A}_i) \otimes \ldots \otimes \mathbf{A}_n =$   
\n $= \alpha(\mathbf{A}_1 \otimes \ldots \otimes \mathbf{A}_i \otimes \ldots \otimes \mathbf{A}_n)$   
\n3.  $\mathbf{A}_1 \otimes \ldots \otimes (\mathbf{A}_i + \mathbf{B}_i) \otimes \ldots \otimes \mathbf{A}_n =$   
\n $= (\mathbf{A}_1 \otimes \ldots \otimes \mathbf{A}_i \otimes \ldots \otimes \mathbf{A}_n) + (\mathbf{A}_1 \otimes \ldots \otimes \mathbf{B}_i \otimes \ldots \otimes \mathbf{A}_n)$   
\n4.  $(\mathbf{A}_1 \otimes \ldots \otimes \mathbf{A}_i \otimes \ldots \otimes \mathbf{A}_n)^{\dagger} =$   
\n $= \mathbf{A}_1^{\dagger} \otimes \ldots \otimes \mathbf{A}_i^{\dagger} \otimes \ldots \otimes \mathbf{A}_n^{\dagger}$ 

Moore-Penrose Pseudo-Inverse of a Tensor Product is:

$$
(\mathbf{A}_1\otimes \mathbf{A}_2\otimes \ldots \otimes \mathbf{A}_n)^\dagger = \mathbf{A}_1^\dagger \otimes \mathbf{A}_2^\dagger \otimes \ldots \otimes \mathbf{A}_n^\dagger
$$

Moore-Penrose Pseudo-Inverse of a Tensor Product is:

$$
(\mathbf{A}_1 \otimes \mathbf{A}_2 \otimes \ldots \otimes \mathbf{A}_n)^{\dagger} = \mathbf{A}_1^{\dagger} \otimes \mathbf{A}_2^{\dagger} \otimes \ldots \otimes \mathbf{A}_n^{\dagger}
$$

Via linearity we can construct **T** # in the same way as **T**, i.e

$$
\mathsf{T}^{\#}(P) = \sum_{\langle i, p_{ij}, j \rangle \in \mathcal{F}(P)} p_{ij} \cdot \mathsf{T}^{\#}(\ell_i, \ell_j)
$$

with local abstraction of individual variables:

$$
\mathbf{T}^{\#}(\ell_i,\ell_j)=(\mathbf{A}_1^{\dagger}\mathbf{N}_{i1}\mathbf{A}_1)\otimes(\mathbf{A}_2^{\dagger}\mathbf{N}_{i2}\mathbf{A}_2)\otimes\ldots\otimes(\mathbf{A}_\mathcal{V}^{\dagger}\mathbf{N}_{i\nu}\mathbf{A}_\mathcal{V})\otimes\mathbf{M}_{ij}
$$

 $T^{\#}$  =  $A^{\dagger}TA$ 

$$
\begin{array}{rcl} \mathbf{T}^{\#} & = & \mathbf{A}^{\dagger} \mathbf{T} \mathbf{A} \\ & = & \mathbf{A}^{\dagger} (\sum_{i,j} \mathbf{T}(i,j)) \mathbf{A} \end{array}
$$

$$
\mathbf{T}^{\#} = \mathbf{A}^{\dagger} \mathbf{T} \mathbf{A}
$$
  
=  $\mathbf{A}^{\dagger} (\sum_{i,j} \mathbf{T}(i,j)) \mathbf{A}$   
=  $\sum_{i,j} \mathbf{A}^{\dagger} \mathbf{T}(i,j) \mathbf{A}$ 

$$
\mathbf{T}^{\#} = \mathbf{A}^{\dagger} \mathbf{T} \mathbf{A}
$$
  
\n
$$
= \mathbf{A}^{\dagger} (\sum_{i,j} \mathbf{T}(i,j)) \mathbf{A}
$$
  
\n
$$
= \sum_{i,j} \mathbf{A}^{\dagger} \mathbf{T}(i,j) \mathbf{A}
$$
  
\n
$$
= \sum_{i,j} (\bigotimes_{k} \mathbf{A}_{k})^{\dagger} \mathbf{T}(i,j) (\bigotimes_{k} \mathbf{A}_{k})
$$

$$
\mathbf{T}^{\#} = \mathbf{A}^{\dagger} \mathbf{T} \mathbf{A}
$$
  
\n
$$
= \mathbf{A}^{\dagger} (\sum_{i,j} \mathbf{T}(i,j)) \mathbf{A}
$$
  
\n
$$
= \sum_{i,j} \mathbf{A}^{\dagger} \mathbf{T}(i,j) \mathbf{A}
$$
  
\n
$$
= \sum_{i,j} (\bigotimes_{k} \mathbf{A}_{k})^{\dagger} \mathbf{T}(i,j) (\bigotimes_{k} \mathbf{A}_{k})
$$
  
\n
$$
= \sum_{i,j} (\bigotimes_{k} \mathbf{A}_{k})^{\dagger} (\bigotimes_{k} \mathbf{N}_{ik}) (\bigotimes_{k} \mathbf{A}_{k})
$$

$$
\mathbf{T}^{\#} = \mathbf{A}^{\dagger} \mathbf{T} \mathbf{A}
$$
  
\n
$$
= \mathbf{A}^{\dagger} (\sum_{i,j} \mathbf{T}(i,j)) \mathbf{A}
$$
  
\n
$$
= \sum_{i,j} \mathbf{A}^{\dagger} \mathbf{T}(i,j) \mathbf{A}
$$
  
\n
$$
= \sum_{i,j} (\bigotimes_{k} \mathbf{A}_{k})^{\dagger} \mathbf{T}(i,j) (\bigotimes_{k} \mathbf{A}_{k})
$$
  
\n
$$
= \sum_{i,j} (\bigotimes_{k} \mathbf{A}_{k})^{\dagger} (\bigotimes_{k} \mathbf{N}_{ik}) (\bigotimes_{k} \mathbf{A}_{k})
$$
  
\n
$$
= \sum_{i,j} \bigotimes_{k} (\mathbf{A}_{k}^{\dagger} \mathbf{N}_{ik} \mathbf{A}_{k})
$$

# Parity Analysis

Determine at each program point whether a variable is *even* or *odd*.

# Parity Analysis

Determine at each program point whether a variable is *even* or *odd*.

Parity Abstraction operator on V({0, . . . , *n*}) (with *n* even):

$$
\mathbf{A}_{p} = \begin{pmatrix} 1 & 0 \\ 0 & 1 \\ 1 & 0 \\ 0 & 1 \\ \vdots & \vdots \\ 0 & 1 \end{pmatrix} \quad \mathbf{A}^{\dagger} = \begin{pmatrix} \frac{2}{n} & 0 & \frac{2}{n} & 0 & \dots & 0 \\ 0 & \frac{2}{n} & 0 & \frac{2}{n} & \dots & \frac{2}{n} \end{pmatrix}
$$

# Example

1: 
$$
[m \leftarrow i]^1
$$
; \n2: while  $[n > 1]^2$  do \n3:  $[m \leftarrow m \times n]^3$ ; \n4:  $[n \leftarrow n - 1]^4$  \n5: end while \n6:  $[\mathbf{stop}]^5$ 

## Example

1: 
$$
[m \leftarrow i]^1
$$
;  
\n2: while  $[n > 1]^2$  do  
\n3:  $[m \leftarrow m \times n]^3$ ;  
\n4:  $[n \leftarrow n - 1]^4$   
\n5: end while  
\n6:  $[\text{stop}]^5$ 

$$
\mathbf{T} \ \, = \ \,
$$

- $U(m \leftarrow i) \otimes E(1, 2)$  $+$  **P**(*n* > 1) ⊗ **E**(2,3)
- $+$  **P**( $n \le 1$ ) ⊗ **E**(2,5)

$$
+\quad \mathbf{U}(\mathbb{m} \leftarrow m \times n) \otimes \mathbf{E}(3,4)
$$

 $+$  **U**(n ← n – 1) ⊗ **E**(4, 2)

 $+$  **I** ⊗ **E**(5,5)

## Example

- 1:  $[m \leftarrow i]^1$ ; 2: **while** [*n* > 1] <sup>2</sup> **do**  $3: \qquad [m \leftarrow m \times n]^3;$ 4: [*n* ← *n* − 1] 4 5: **end while** 6: [**stop**] 5
- $T^{\#}$  =  $U^{\#}(\mathfrak{m} \leftarrow i) \otimes E(1,2)$ + **P** #(*n* > 1) ⊗ **E**(2, 3) + **P** #(*n* ≤ 1) ⊗ **E**(2, 5)  $+$  **U**<sup>#</sup>(m  $\leftarrow$  *m*  $\times$  *n*)  $\otimes$  **E**(3, 4) + **U** #(n ← *n* − 1) ⊗ **E**(4, 2)  $+$  **I**<sup>#</sup> ⊗ **E**(5,5)

Abstraction:  $A = A_p \otimes I$ , i.e. *m* abstract (parity) but *n* concrete.

$$
\mathbf{T}^{\#} = \mathbf{U}^{\#}(m \leftarrow 1) \otimes \mathbf{E}(1,2) \n+ \mathbf{P}^{\#}(n > 1) \otimes \mathbf{E}(2,3) \n+ \mathbf{P}^{\#}(n \leq 1) \otimes \mathbf{E}(2,5) \n+ \mathbf{U}^{\#}(m \leftarrow m \times n) \otimes \mathbf{E}(3,4) \n+ \mathbf{U}^{\#}(n \leftarrow n-1) \otimes \mathbf{E}(4,2) \n+ \mathbf{I}^{\#} \otimes \mathbf{E}(5,5)
$$

$$
\mathbf{U}^{\#}(m \leftarrow 1) = \left(\begin{array}{cccccc} 1 & 0 & 0 & 0 & \dots & 0 \\ 0 & 1 & 0 & 0 & \dots & 0 \\ 0 & 0 & 1 & 0 & \dots & 0 \\ 0 & 0 & 0 & 1 & \dots & 0 \\ \vdots & \vdots & \vdots & \vdots & \ddots & \vdots \\ 0 & 0 & 0 & \dots & 1 \end{array}\right)
$$

$$
\mathbf{U}^{\#}(n \leftarrow n - 1) = \begin{pmatrix} 0 & 0 & 0 & 0 & \dots & 0 \\ 1 & 0 & 0 & 0 & \dots & 0 \\ 0 & 1 & 0 & 0 & \dots & 0 \\ 0 & 0 & 1 & 0 & \dots & 0 \\ \vdots & \vdots & \vdots & \vdots & \ddots & \vdots \\ 0 & 0 & 0 & 0 & \dots & 0 \end{pmatrix}
$$

$$
\mathbf{P}^{\#}(n>1) = \begin{pmatrix} 0 & 0 & 0 & 0 & \dots & 0 \\ 0 & 0 & 0 & 0 & \dots & 0 \\ 0 & 0 & 1 & 0 & \dots & 0 \\ 0 & 0 & 1 & 0 & \dots & 0 \\ 0 & 0 & 0 & 1 & \dots & 0 \\ \vdots & \vdots & \vdots & \vdots & \ddots & \vdots \\ 0 & 0 & 0 & 0 & \dots & 1 \end{pmatrix}
$$

$$
\mathbf{P}^{\#}(n \leq 1) = \left(\begin{array}{cccc}1 & 0 & 0 & 0 & \dots & 0\\0 & 1 & 0 & 0 & \dots & 0\\0 & 0 & 0 & 0 & \dots & 0\\0 & 0 & 0 & 0 & \dots & 0\\ \vdots & \vdots & \vdots & \vdots & \ddots & \vdots\\0 & 0 & 0 & 0 & \dots & 0\end{array}\right)
$$
### Abstract Semantics

$$
\mathbf{U}^{\#}(m \leftarrow m \times n) = \begin{pmatrix} 1 & 0 \\ 0 & 0 \\ 0 & 0 \end{pmatrix} \otimes \begin{pmatrix} 1 & 0 & 0 & \dots & 0 \\ 0 & 1 & 0 & \dots & 0 \\ 0 & 0 & 1 & \dots & 0 \\ \vdots & \vdots & \vdots & \ddots & \vdots \\ 0 & 0 & 0 & 0 & \dots & 1 \end{pmatrix} + \begin{pmatrix} 1 & 0 & 0 & \dots & 0 \\ 0 & 0 & 0 & \dots & 0 \\ \vdots & \vdots & \vdots & \ddots & \vdots \\ 0 & 0 & 0 & 0 & \dots & 0 \\ 0 & 0 & 0 & \dots & 0 & \vdots \\ \vdots & \vdots & \vdots & \ddots & \vdots \\ 0 & 0 & 0 & \dots & \dots \end{pmatrix} + \begin{pmatrix} 0 & 0 & \dots & 0 \\ 0 & 0 & \dots & 0 \\ 0 & 1 & 0 & \dots & 0 \\ 0 & 0 & 0 & \dots & 0 \\ \vdots & \vdots & \vdots & \ddots & \vdots \\ 0 & 0 & 0 & \dots & \dots \end{pmatrix}
$$

#### Implementation

Implementation of concrete and abstract semantics of Factorial using **octave**. Ranges: *n* ∈ {1, . . . , *d*} and *m* ∈ {1, . . . , *d*!}.

## Implementation

Implementation of concrete and abstract semantics of Factorial using **octave**. Ranges: *n* ∈ {1, . . . , *d*} and *m* ∈ {1, . . . , *d*!}.

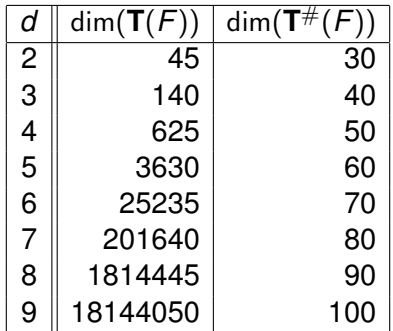

Using uniform initial distributions **d<sup>0</sup>** for *n* and *m*.

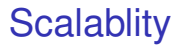

The abstract probabilities for *m* being **even** or **odd** when we execute the abstract program for various *d* values are:

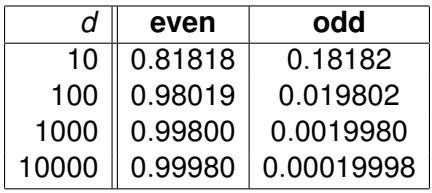

# Ortholattice of Projection Operators [Not for Exam]

Define a partial order on self-adjoint operators and projections as follows: **H** ⊑ **K** iff **K** − **H** is positive, i.e. there exists a **B** such **that**  $K - H = B^*B$ **.** 

# Ortholattice of Projection Operators [Not for Exam]

Define a partial order on self-adjoint operators and projections as follows: **H** ⊑ **K** iff **K** − **H** is positive, i.e. there exists a **B** such **that**  $K - H = B^*B$ **.** 

Alternatively, order projections by inclusion of their image spaces, i.e.  $E \sqsubset F$  iff  $Y_F \subset Y_F$ .

# Ortholattice of Projection Operators [Not for Exam]

Define a partial order on self-adjoint operators and projections as follows: **H** ⊑ **K** iff **K** − **H** is positive, i.e. there exists a **B** such **that**  $K - H = B^*B$ **.** 

Alternatively, order projections by inclusion of their image spaces, i.e.  $E \sqsubset F$  iff  $Y_F \subset Y_F$ .

The orthogonal projections form a complete (ortho)lattice.

The range of the intersection **E** ⊓ **F** is to the closure of the intersection of the image spaces of **E** and **F**.

The union **E** ⊔ **F** corresponds to the union of the images.

## Computing Intersections/Unions [Not for Exam]

Associate to every Probabilistic Abstract Interpretation (**A**, **G**) a projection, similar to so-called "upper closure operators" (uco):

 $E = AG = AA^{\dagger}$ .

## Computing Intersections/Unions [Not for Exam]

Associate to every Probabilistic Abstract Interpretation (**A**, **G**) a projection, similar to so-called "upper closure operators" (uco):

$$
\mathsf{E}=\mathsf{AG}=\mathsf{AA}^\dagger.
$$

A general way to construct **E** ⊓ **F** and (by exploiting de Morgan's law) also **E** ⊔ **F** = (**E** <sup>⊥</sup> ⊓ **F** ⊥) <sup>⊥</sup> is via an infinite approximation sequence and has been suggested by Halmos:

$$
\mathbf{E} \cap \mathbf{F} = \lim_{n \to \infty} (\mathbf{EFE})^n.
$$

## Commutative Case [Not for Exam]

The concrete construction of **E** ⊔ **F** and **E** ⊓ **F** is in general not trivial. Only for commuting projections we have:

**E** ⊔ **F** = **E** + **F** − **EF** and **E** ⊓ **F** = **EF**.

# Commutative Case [Not for Exam]

The concrete construction of **E** ⊔ **F** and **E** ⊓ **F** is in general not trivial. Only for commuting projections we have:

$$
\textbf{E} \sqcup \textbf{F} = \textbf{E} + \textbf{F} - \textbf{EF} \text{ and } \textbf{E} \sqcap \textbf{F} = \textbf{EF}.
$$

#### Example

Consider a finite set  $\Omega$  with a probability structure. For any (measurable) subset *A* of Ω define the characteristic function  $\chi_A$  with  $\chi_A(x) = 1$  if  $x \in A$  and 0 otherwise.

# Commutative Case [Not for Exam]

The concrete construction of **E** ⊔ **F** and **E** ⊓ **F** is in general not trivial. Only for commuting projections we have:

$$
\textbf{E} \sqcup \textbf{F} = \textbf{E} + \textbf{F} - \textbf{EF} \text{ and } \textbf{E} \sqcap \textbf{F} = \textbf{EF}.
$$

#### Example

Consider a finite set  $\Omega$  with a probability structure. For any (measurable) subset *A* of Ω define the characteristic function  $\chi_A$  with  $\chi_A(x) = 1$  if  $x \in A$  and 0 otherwise. The characteristic functions are (commutative) projections on random variables using pointwise multiplication, i.e.  $X_{YAYA} = X_{YA}$ . We have  $\chi$ <sub>*A*∩*B* =  $\chi$ *A* $\chi$ *B* and  $\chi$ <sub>*A*∪*B*</sub> =  $\chi$ *A* +  $\chi$ *B* −  $\chi$ *A* $\chi$ *B*.</sub>

### Non-Commutative Case [Not for Exam]

The Moore-Penrose pseudo-inverse is also useful for computing the **E** ⊓ **F** and **E** ⊔ **F** of general, non-commuting projections via the parallel sum

$$
\mathbf{A} : \mathbf{B} = \mathbf{A}(\mathbf{A} + \mathbf{B})^{\dagger} \mathbf{B}
$$

The intersection of projections is given by:

$$
\textbf{E} \sqcap \textbf{F} = 2(\textbf{E} : \textbf{F}) = \textbf{E}(\textbf{E} + \textbf{F})^{\dagger}\textbf{F} + \textbf{F}(\textbf{E} + \textbf{F})^{\dagger}\textbf{E}
$$

Israel, Greville: *Gereralized Inverses, Theory and Applications*, Springer 2003

- ▶ Cowboy *A* hitting probability *a*
- ▶ Cowboy *B* hitting probability *b*

- ▶ Cowboy *A* hitting probability *a*
- ▶ Cowboy *B* hitting probability *b*
- 1. Choose (non-deterministically) whether *A* or *B* starts.

- ▶ Cowboy *A* hitting probability *a*
- ▶ Cowboy *B* hitting probability *b*
- 1. Choose (non-deterministically) whether *A* or *B* starts.
- 2. Repeat until winner is known:

- ▶ Cowboy *A* hitting probability *a*
- ▶ Cowboy *B* hitting probability *b*
- 1. Choose (non-deterministically) whether *A* or *B* starts.
- 2. Repeat until winner is known:
	- ▶ If it is *A*'s turn he will hit/shoot *B* with probability *a*; If *B* is shot then *A* is the winner, otherwise it's *B*'s turn.

- ▶ Cowboy *A* hitting probability *a*
- $\triangleright$  Cowboy  $B$  hitting probability *b*
- 1. Choose (non-deterministically) whether *A* or *B* starts.
- 2. Repeat until winner is known:
	- ▶ If it is *A*'s turn he will hit/shoot *B* with probability *a*; If *B* is shot then *A* is the winner, otherwise it's *B*'s turn.
	- If it is *B*'s turn he will hit/shoot *A* with probability *b*; If *A* is shot then *B* is the winner, otherwise it's *A*'s turn.

Consider a "duel" between two cowboys:

- ▶ Cowboy *A* hitting probability *a*
- ▶ Cowboy *B* hitting probability *b*
- 1. Choose (non-deterministically) whether *A* or *B* starts.
- 2. Repeat until winner is known:
	- ▶ If it is *A*'s turn he will hit/shoot *B* with probability *a*; If *B* is shot then *A* is the winner, otherwise it's *B*'s turn.
	- If it is *B*'s turn he will hit/shoot *A* with probability *b*; If *A* is shot then *B* is the winner, otherwise it's *A*'s turn.

Question: What is the life expectancy of *A* or *B*?

Introduced by McIver and Morgan (2005). Discussed in detail by Gretz, Katoen, McIver (2012/14)

Consider a "duel" between two cowboys:

- ▶ Cowboy *A* hitting probability *a*
- ▶ Cowboy *B* hitting probability *b*
- 1. Choose (non-deterministically) whether *A* or *B* starts.
- 2. Repeat until winner is known:
	- ▶ If it is *A*'s turn he will hit/shoot *B* with probability *a*; If *B* is shot then *A* is the winner, otherwise it's *B*'s turn.
	- If it is *B*'s turn he will hit/shoot *A* with probability *b*; If *A* is shot then *B* is the winner, otherwise it's *A*'s turn.

Question: What is the life expectancy of *A* or *B*? Question: What happens if *A* is learning to shoot better during the duel? How can we model dynamic probabilities?

Introduced by McIver and Morgan (2005). Discussed in detail by Gretz, Katoen, McIver (2012/14)

## Example: Duelling Cowboys

```
begin
# who's first turn
choose 1: \{t := 0\} or 1: \{t := 1\} ro;
# continue until ...
c := 1;while c == 1 do
if (t==0) then
  choose ak:{c:=0} or am:{t:=1} ro
else
  choose bk: {c: = 0} or bm: {t: = 0} ro
fi;
od;
stop; # terminal loop
end
```
#### Example: Duelling Cowboys [Not for Exam]

The survival chances, i.e. winning probability, for *A*.

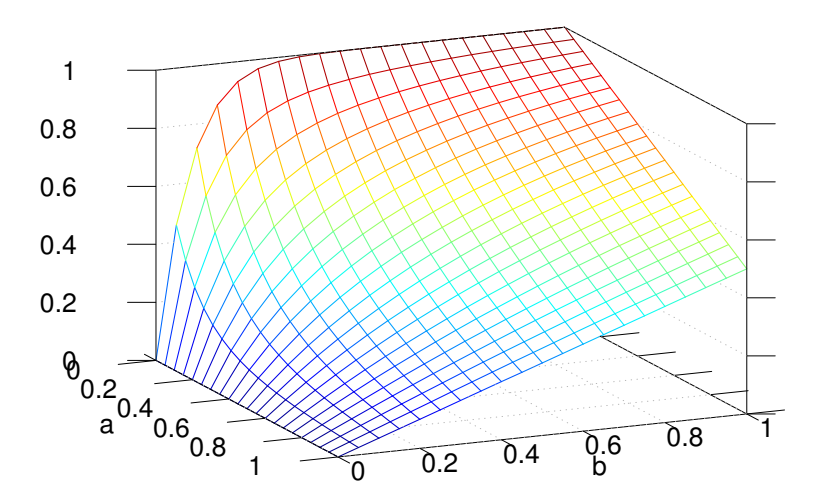

Alessandra Di Pierro, Chris Hankin, Herbert Wiklicky: *Probabilistic semantics and analysis*. LNCS 6154, Springer 2010.

Alessandra Di Pierro, Chris Hankin, Herbert Wiklicky: *Probabilistic semantics and analysis*. LNCS 6154, Springer 2010.

Alessandra Di Pierro, Herbert Wiklicky: *Concurrent Constraint Programming: Towards Probabilistic Abstract Interpretation*. PPDP, ACM SIGPLAN 2000.

Alessandra Di Pierro, Chris Hankin, Herbert Wiklicky: *Probabilistic semantics and analysis*. LNCS 6154, Springer 2010.

Alessandra Di Pierro, Herbert Wiklicky: *Concurrent Constraint Programming: Towards Probabilistic Abstract Interpretation*. PPDP, ACM SIGPLAN 2000.

Adi Ben-Israel, Thomas N.E. Greville: *Generalized Inverses: Theory and Applications*. Springer 2003.

Alessandra Di Pierro, Chris Hankin, Herbert Wiklicky: *Probabilistic semantics and analysis*. LNCS 6154, Springer 2010.

Alessandra Di Pierro, Herbert Wiklicky: *Concurrent Constraint Programming: Towards Probabilistic Abstract Interpretation*. PPDP, ACM SIGPLAN 2000.

Adi Ben-Israel, Thomas N.E. Greville: *Generalized Inverses: Theory and Applications*. Springer 2003.

Friedrich Gretz, Joost-PieterKatoen, Annabelle McIver: *Operational versus weakest pre-expectation semantics for the probabilistic guarded command language*. Performance Evaluation, Vol. 73, 2014.

Alessandra Di Pierro, Chris Hankin, Herbert Wiklicky: *Probabilistic semantics and analysis*. LNCS 6154, Springer 2010.

Alessandra Di Pierro, Herbert Wiklicky: *Concurrent Constraint Programming: Towards Probabilistic Abstract Interpretation*. PPDP, ACM SIGPLAN 2000.

Adi Ben-Israel, Thomas N.E. Greville: *Generalized Inverses: Theory and Applications*. Springer 2003.

Friedrich Gretz, Joost-PieterKatoen, Annabelle McIver: *Operational versus weakest pre-expectation semantics for the probabilistic guarded command language*. Performance Evaluation, Vol. 73, 2014.

Herbert Wiklicky: *On Dynamical Probabilities, or: How to learn to shoot straight*. Coordinations, LNCS 9686, 2016.